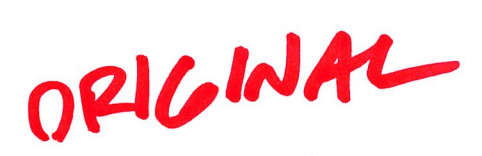

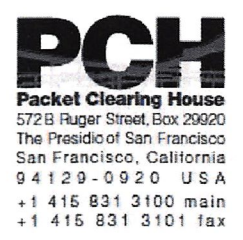

## DNSSEC Key Ceremony Script Monday, November 23, 2015

Sign In to Facility

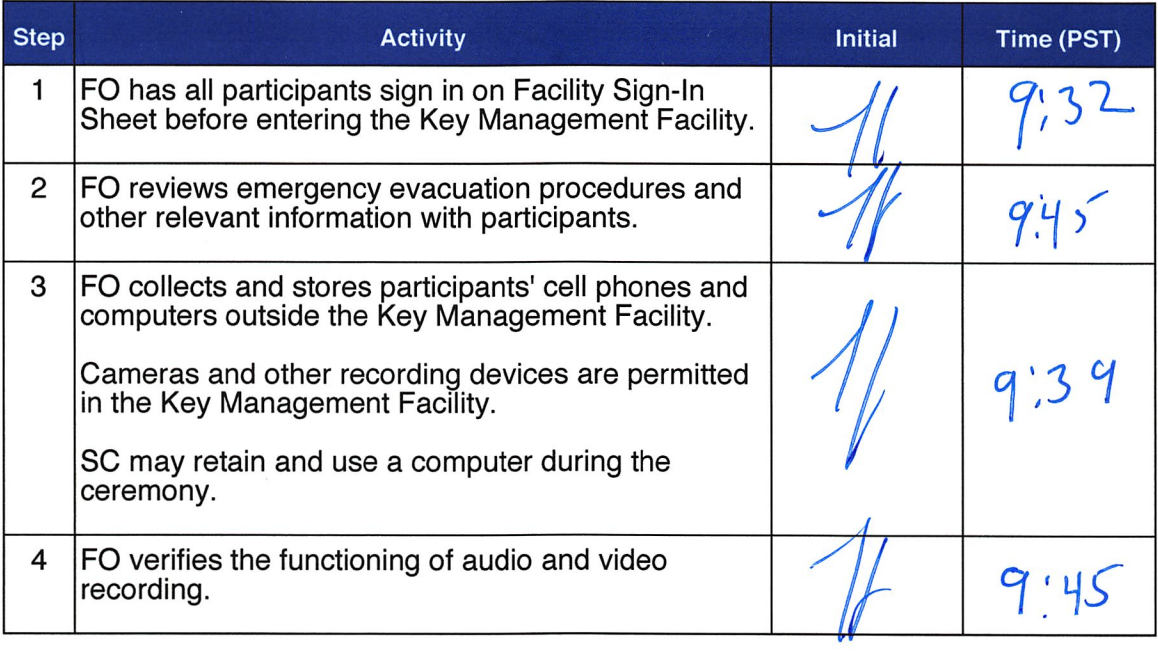

#### Enter the Key Management Facility

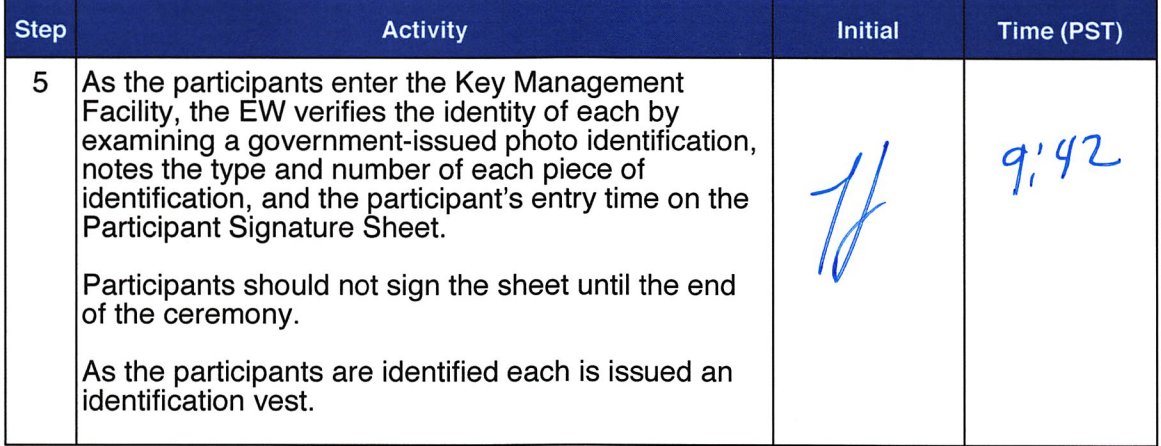

### Ground Rules

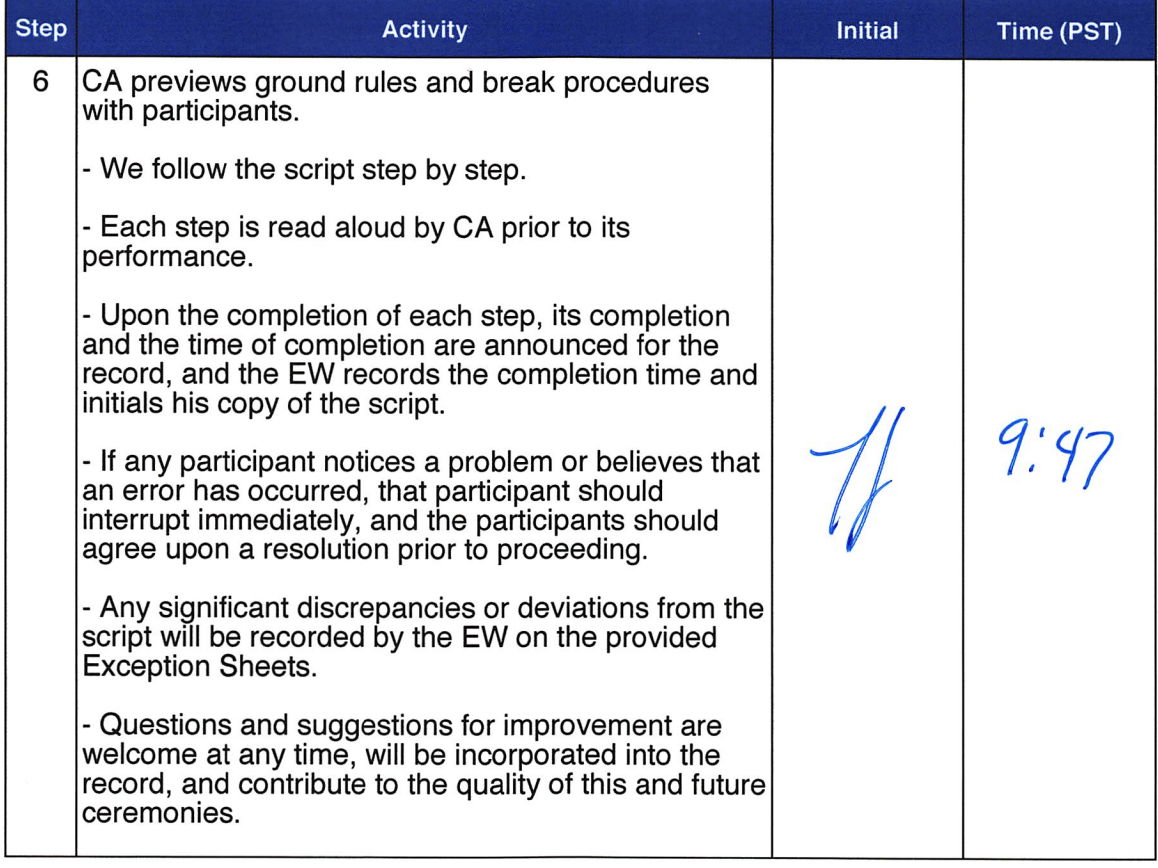

### Verify Time and Date

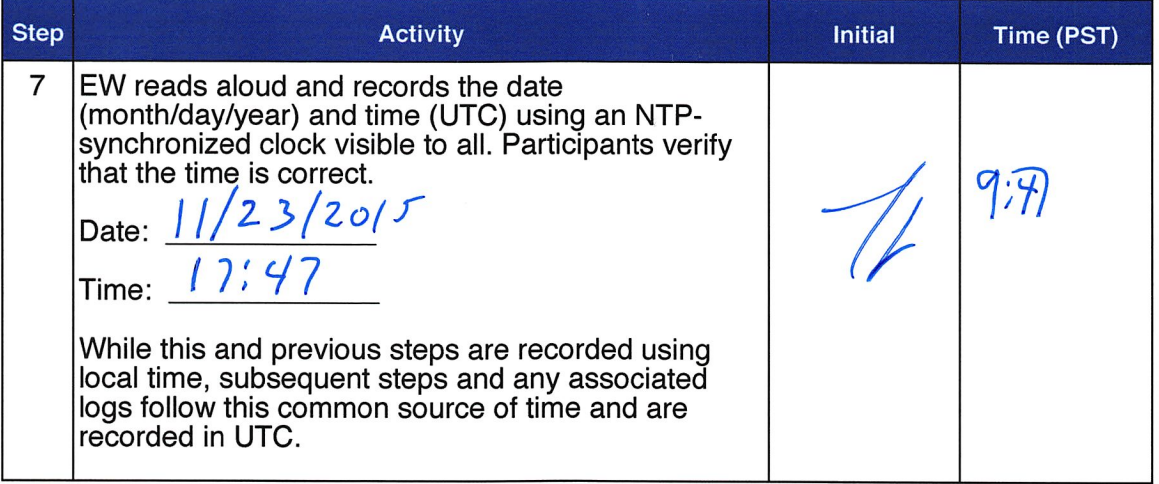

### Verify UPS

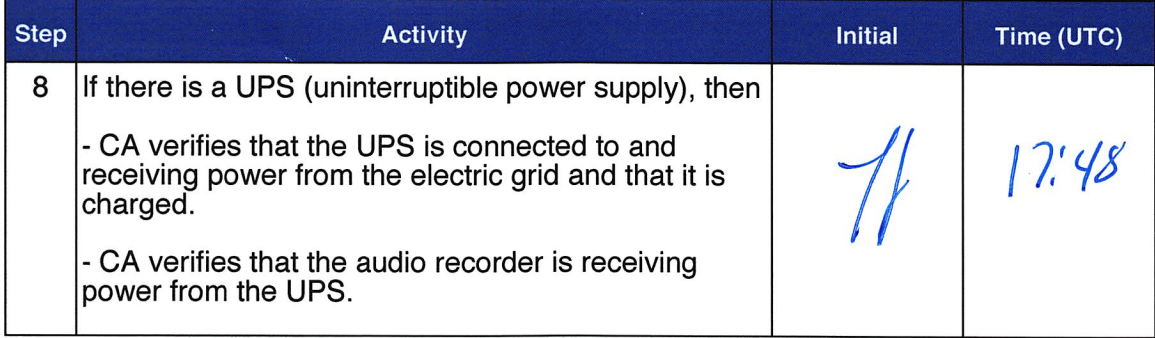

### Remove Equipment from Safe

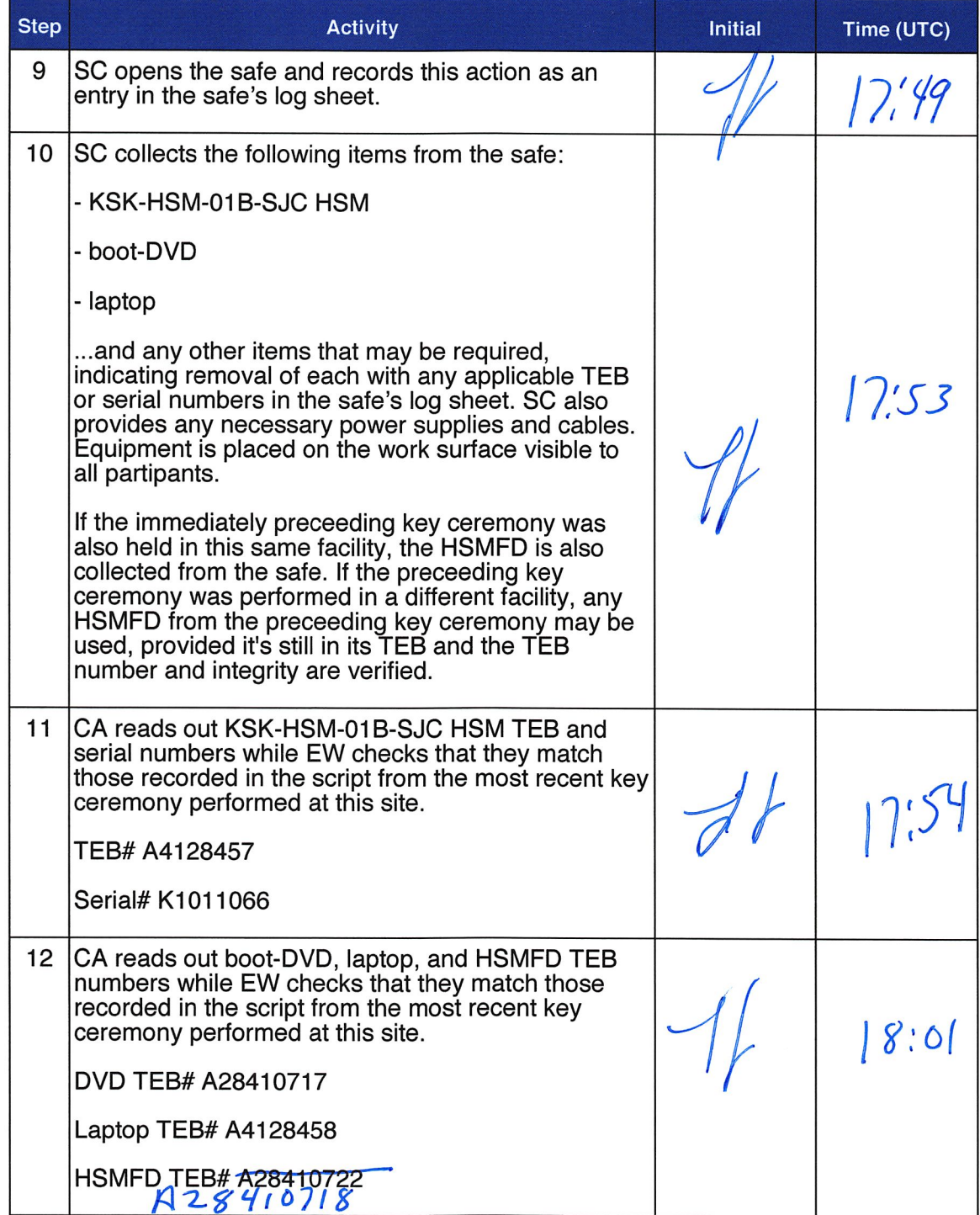

### Collect OP Cards

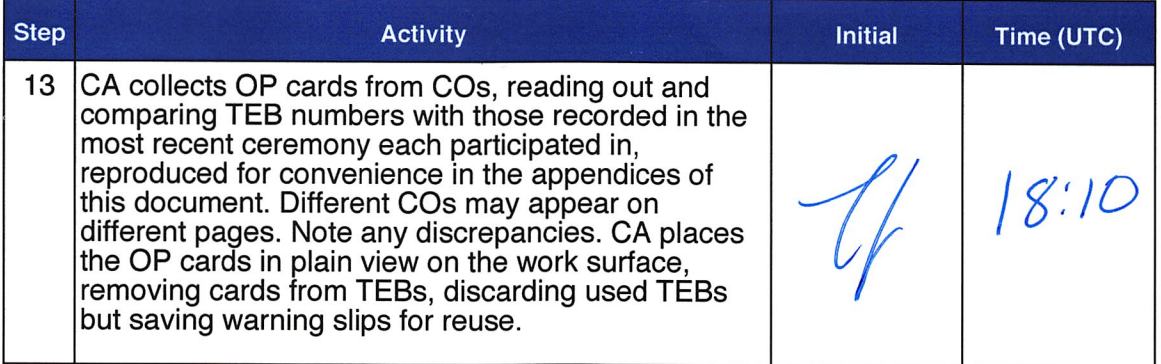

### Set Up Laptop

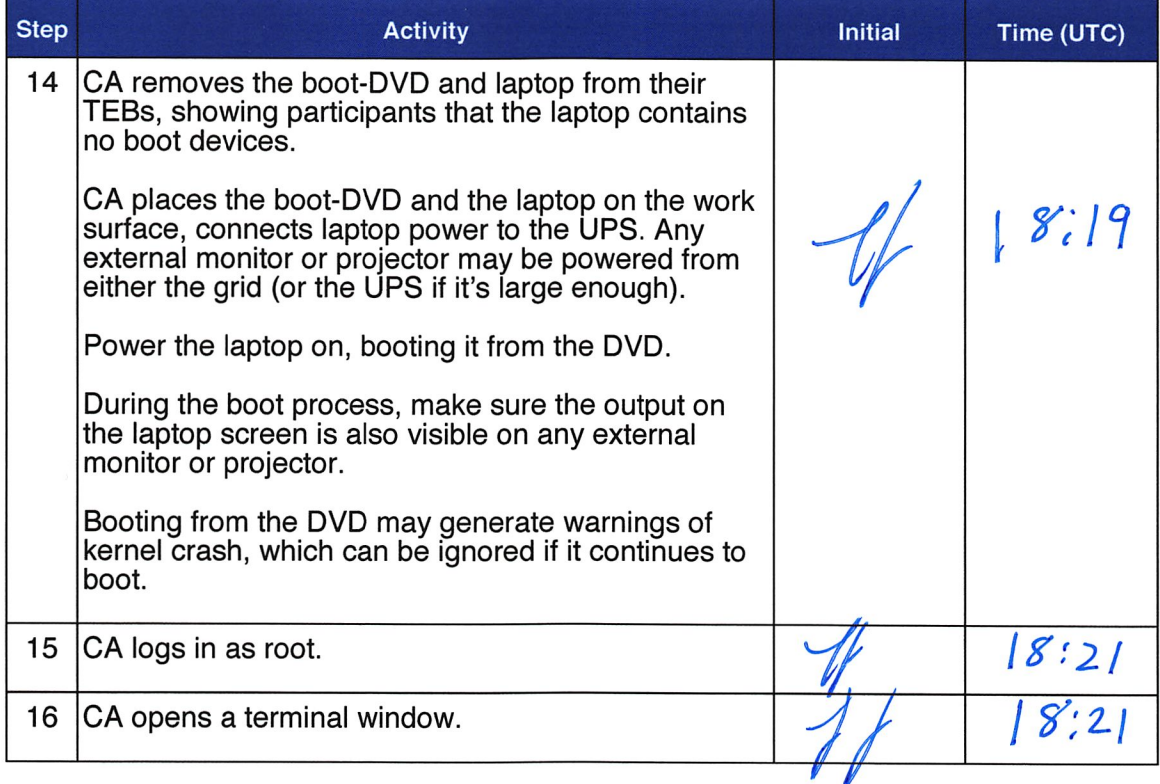

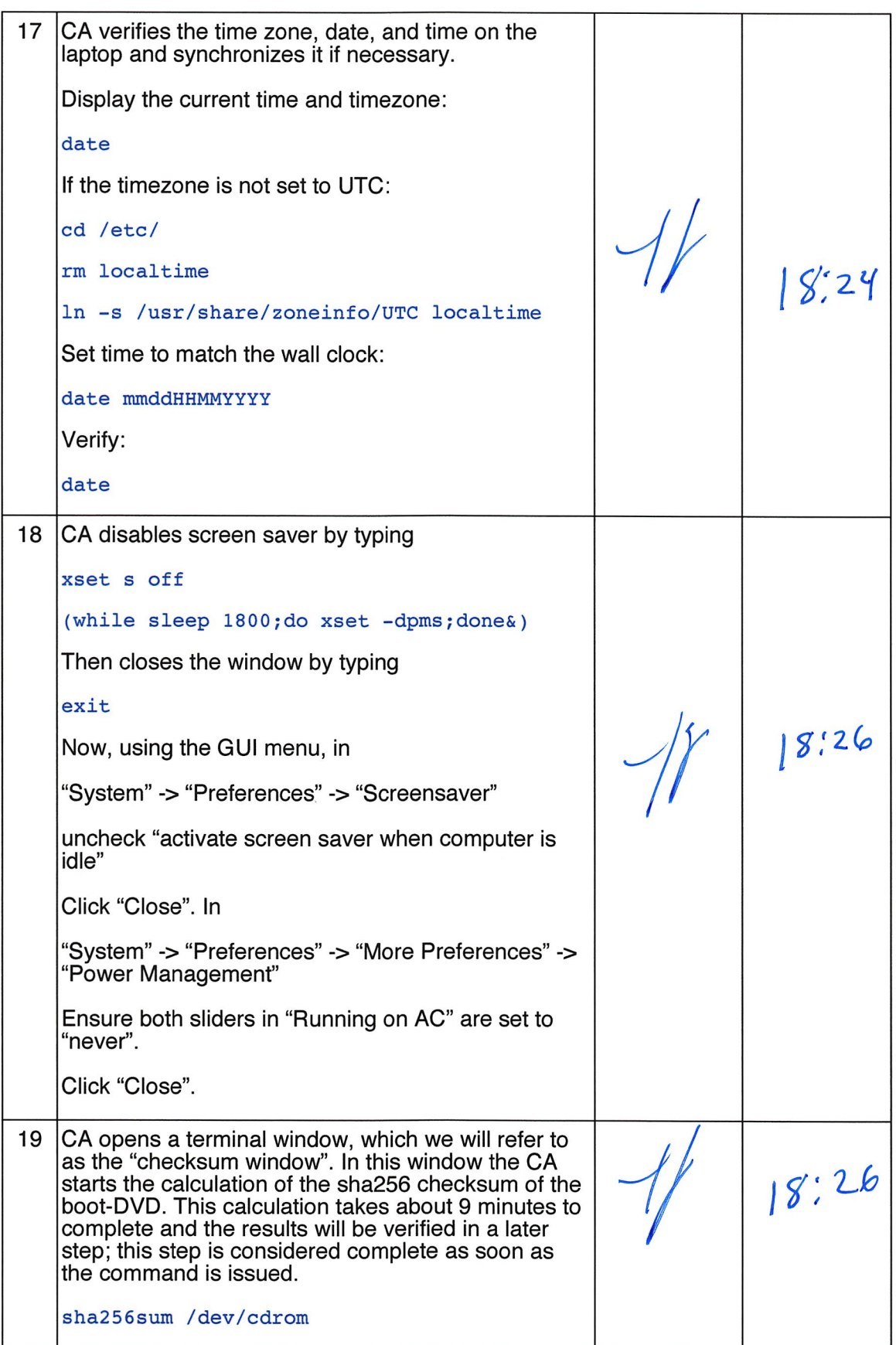

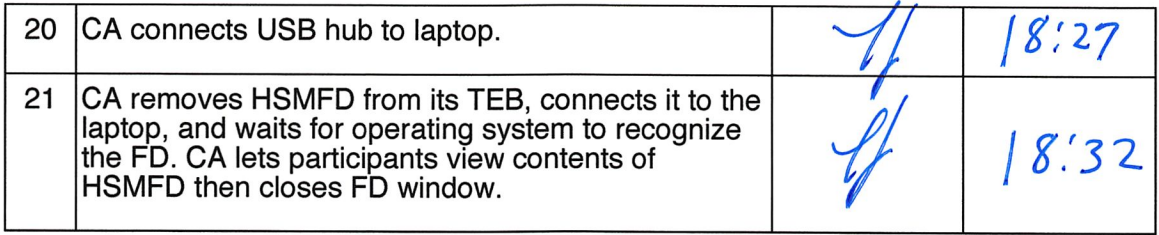

### Start Logging Terminal Session

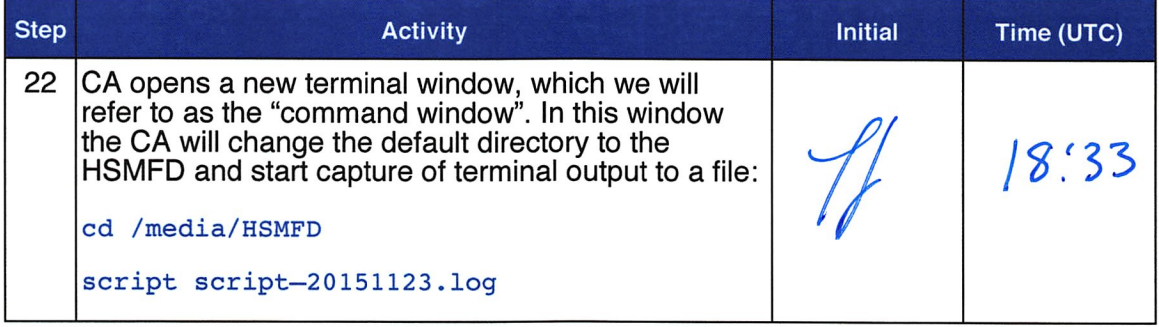

### Start Logging HSM Output

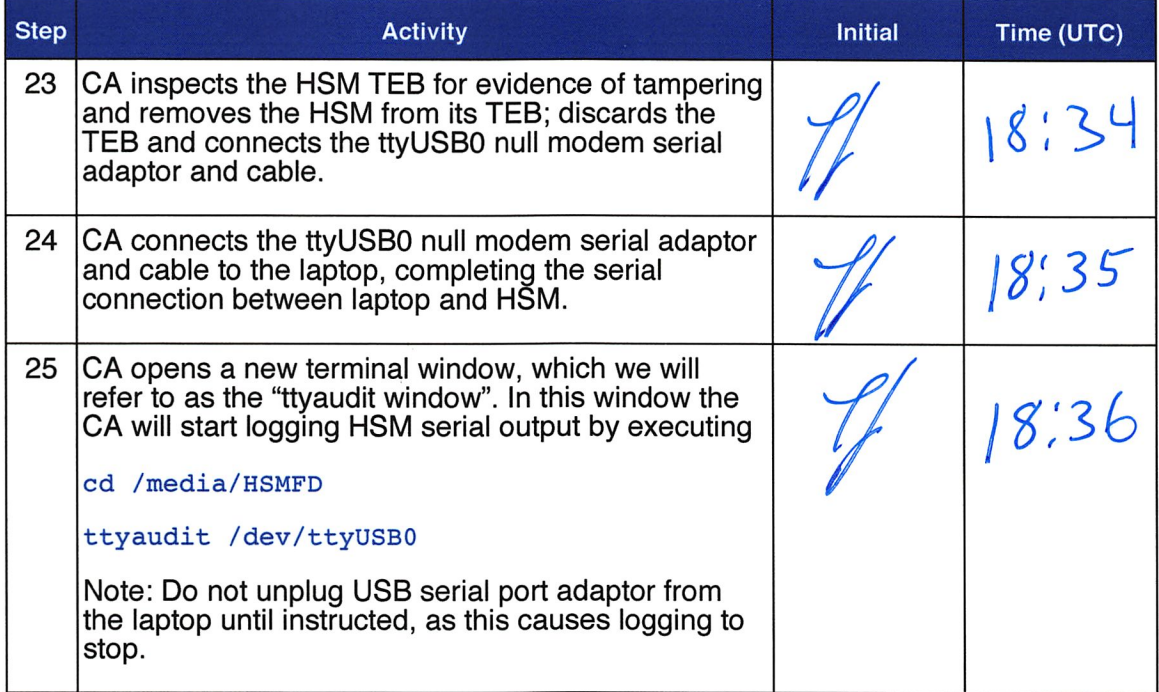

### Verify DVD checksum

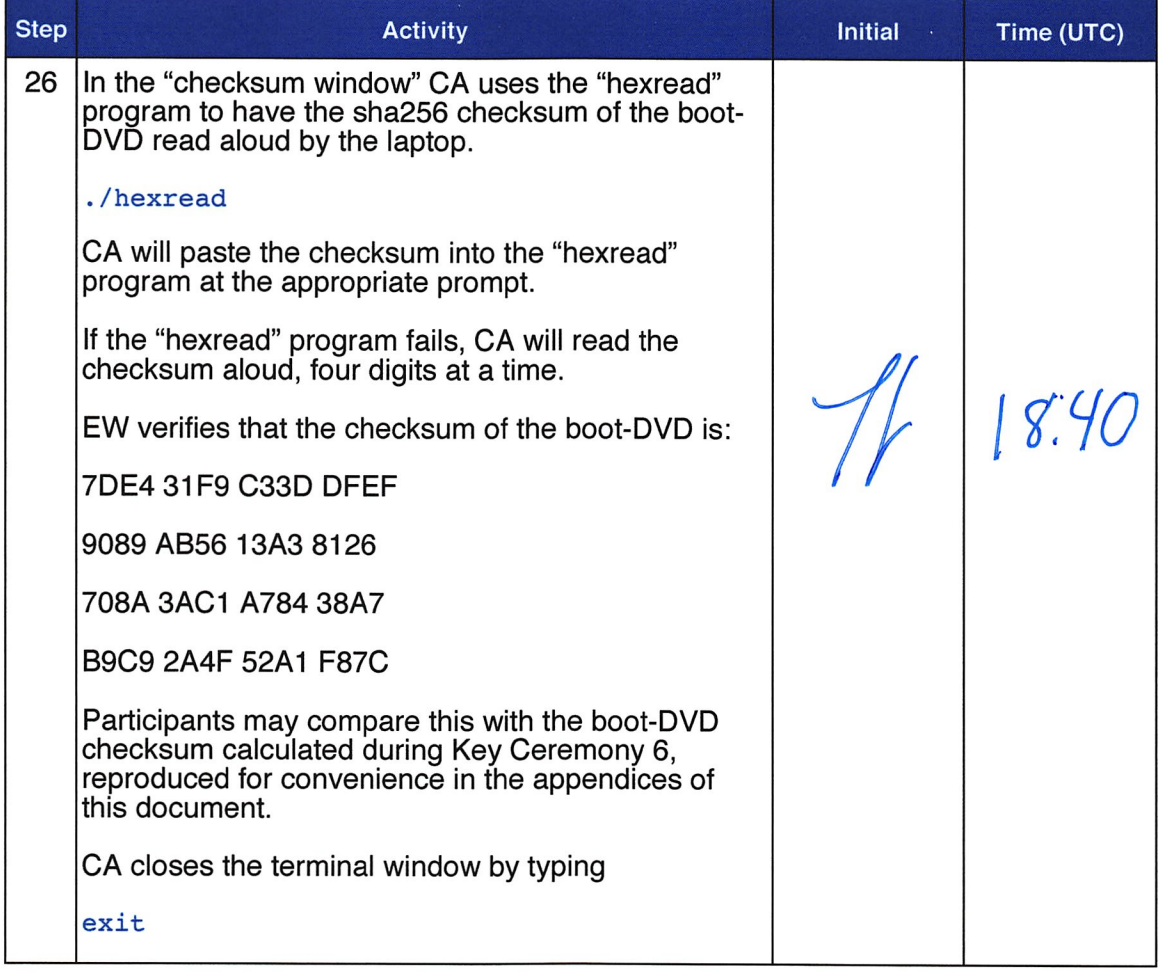

### Connecting offline HSM (KSK-HSM-OIB-SJC)

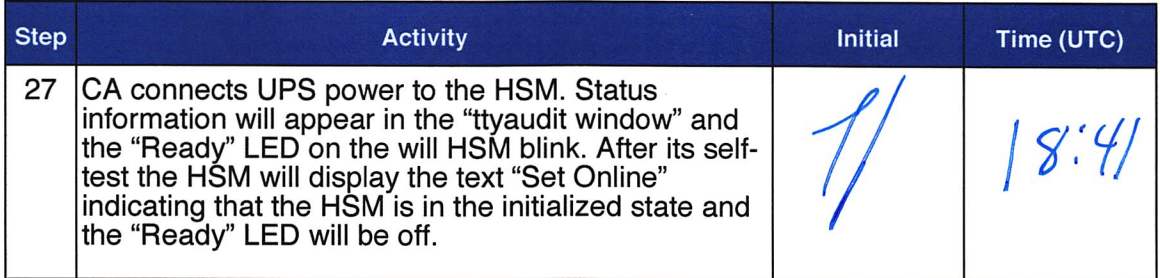

### Activate HSM

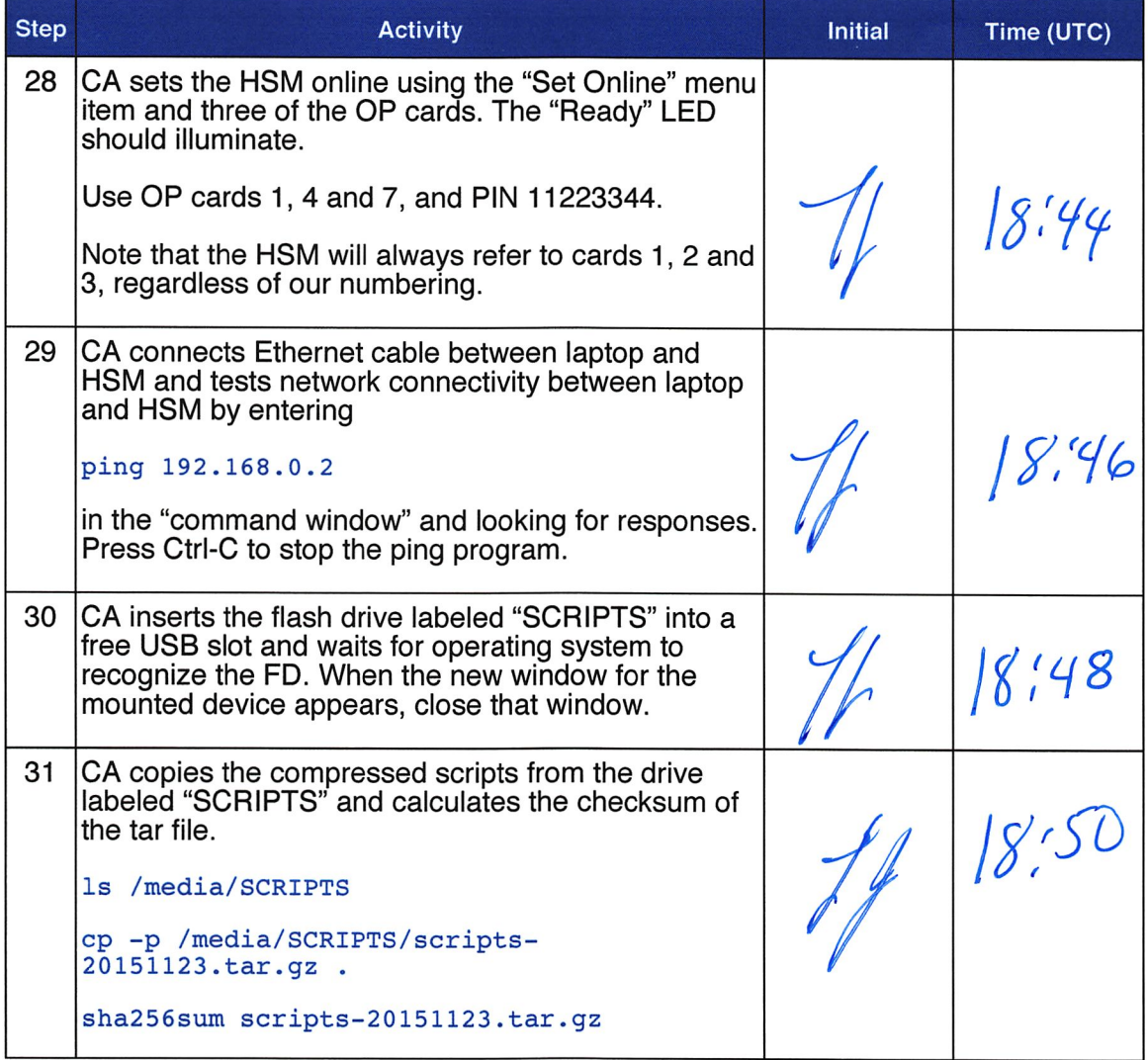

### Start generating Keys and Keybundles

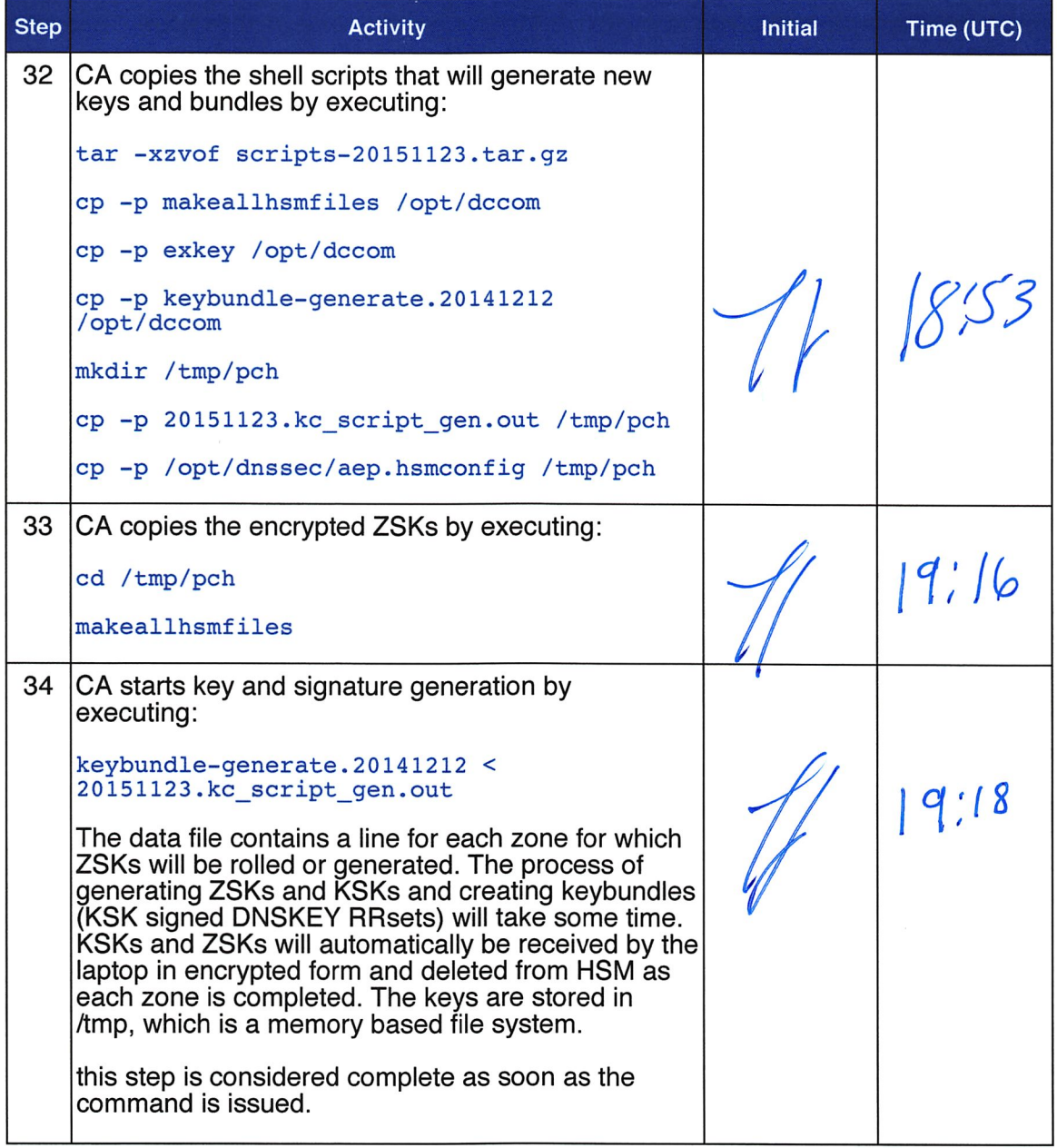

### Re-Package OP Cards

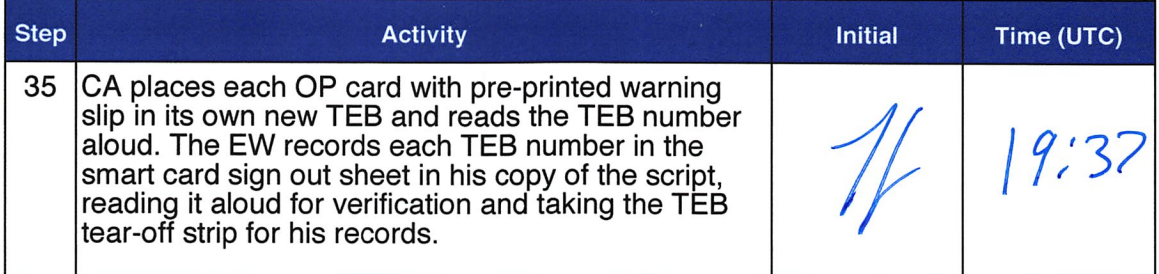

#### Re-Distribution of Cards

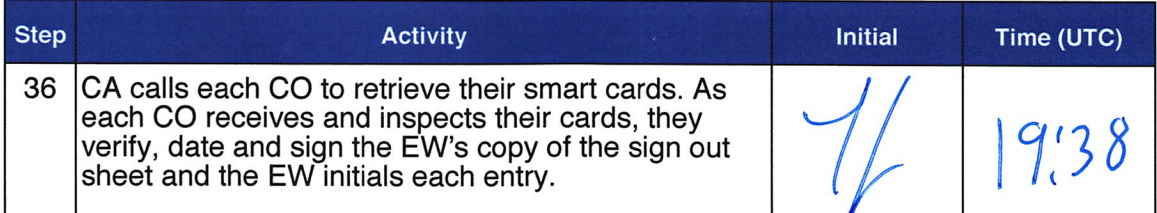

### Smart Card Sign Out Sheet

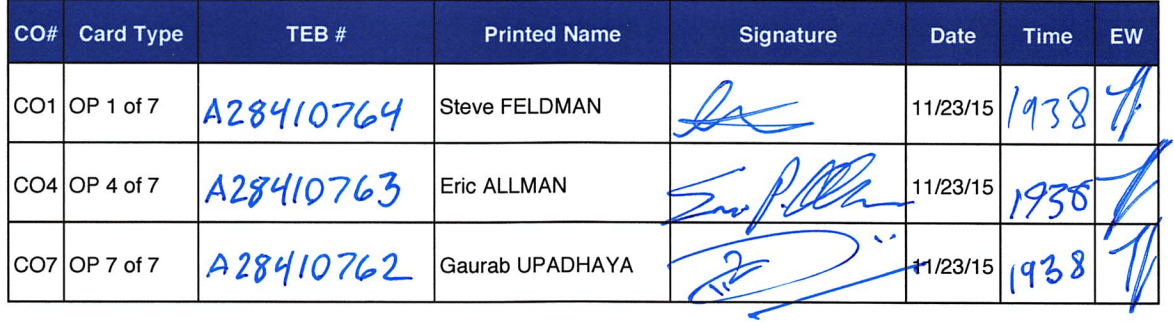

#### Optionally leave facility

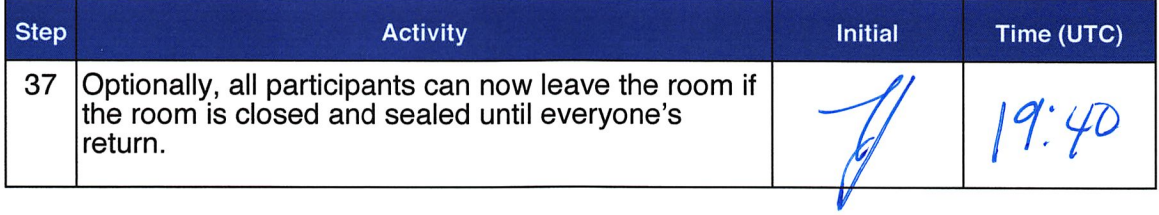

### Pack and store Keys and Keybundles

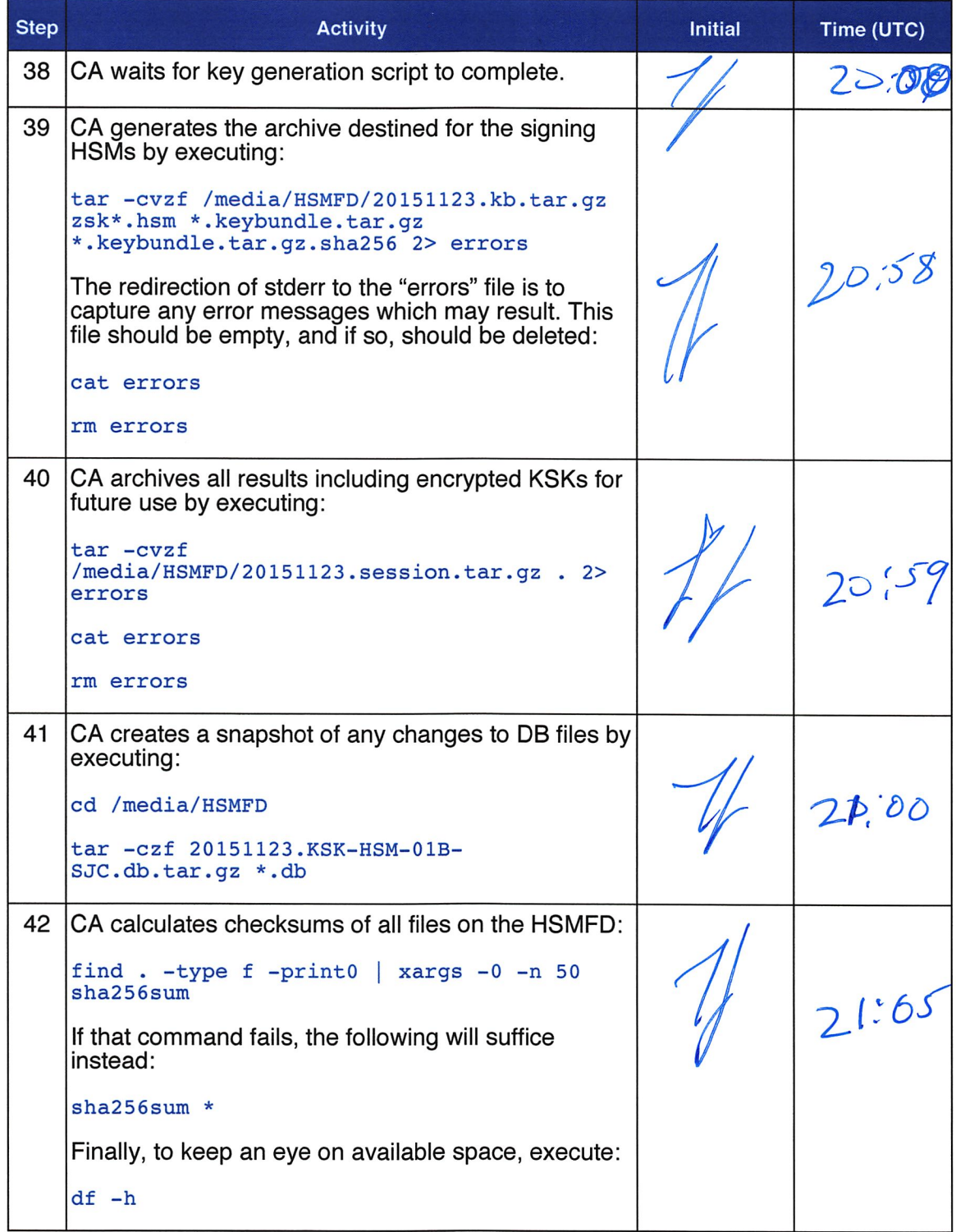

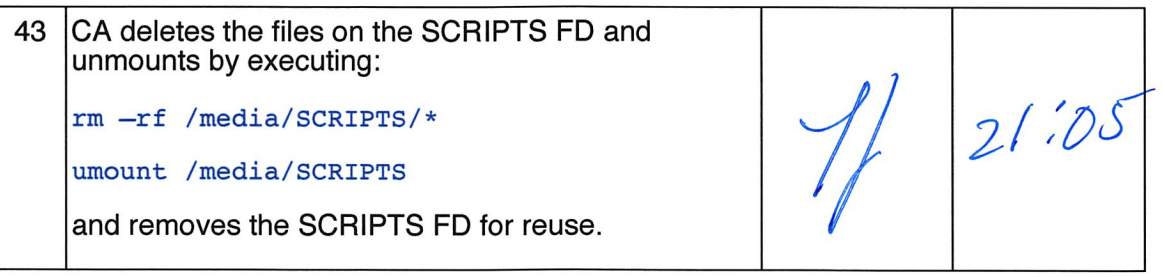

### Return HSM to a Tamper Evident Bag

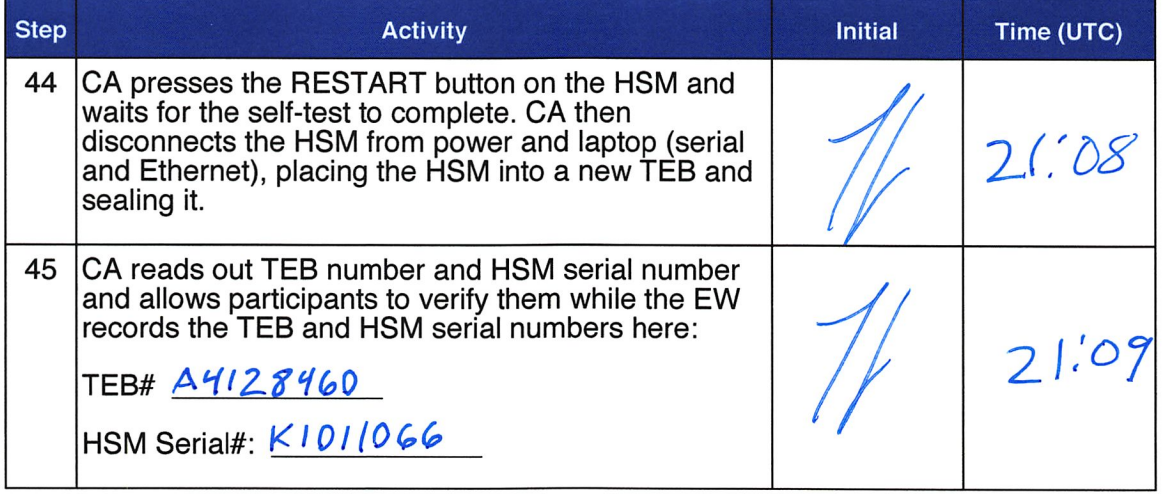

#### Stop Recording Serial Port Activity

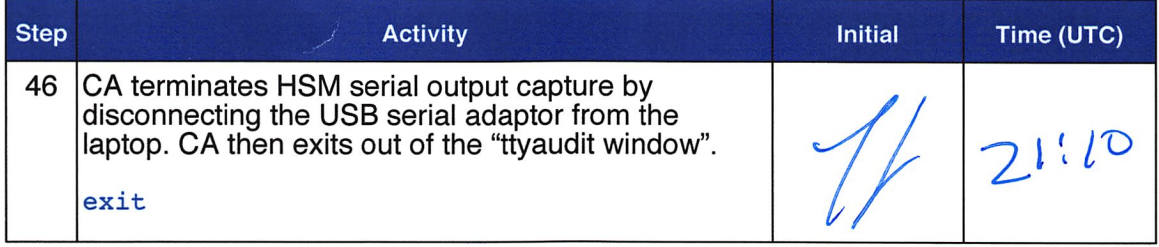

#### Display HSM Flash Drive Contents

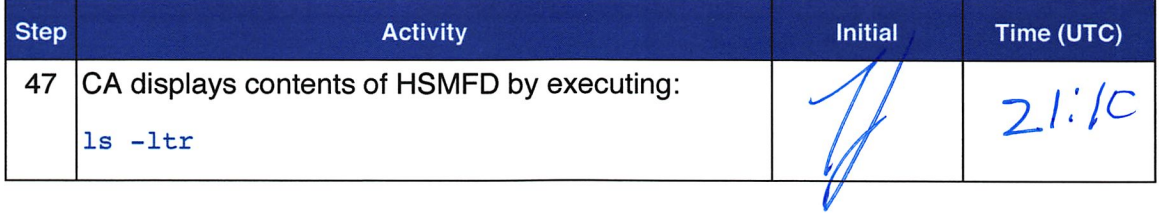

### Stop Logging Terminal Output

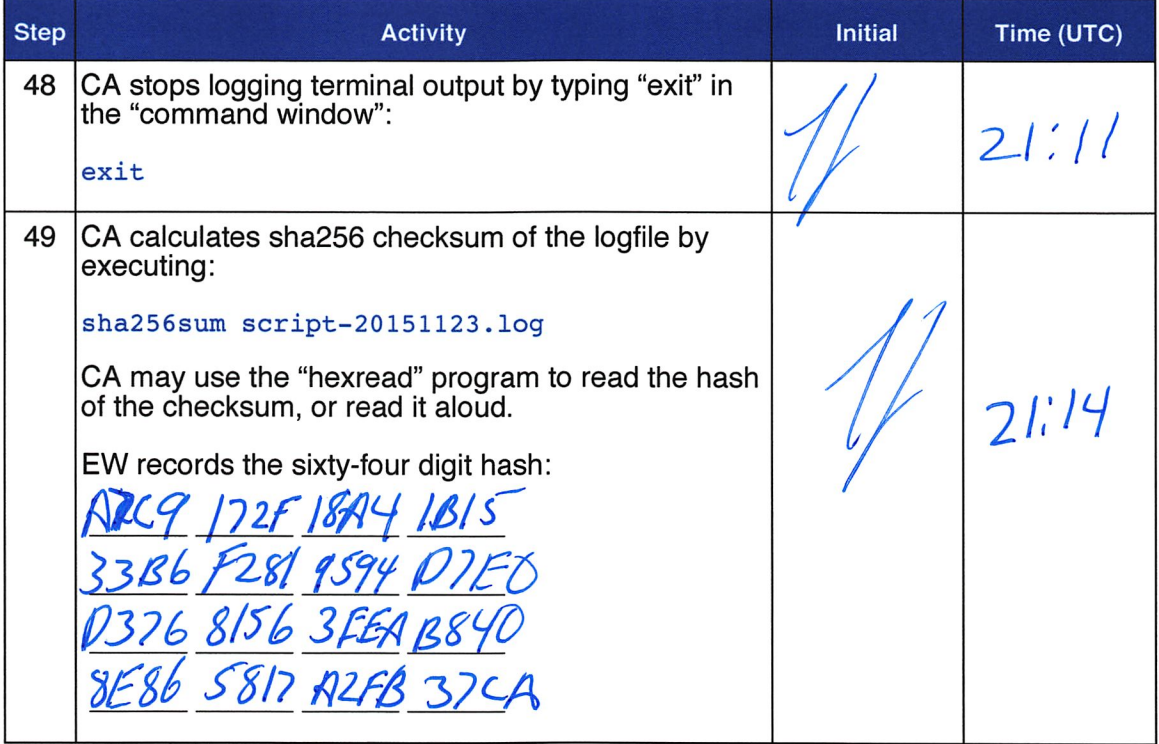

### Backup HSM Flash Drive Contents

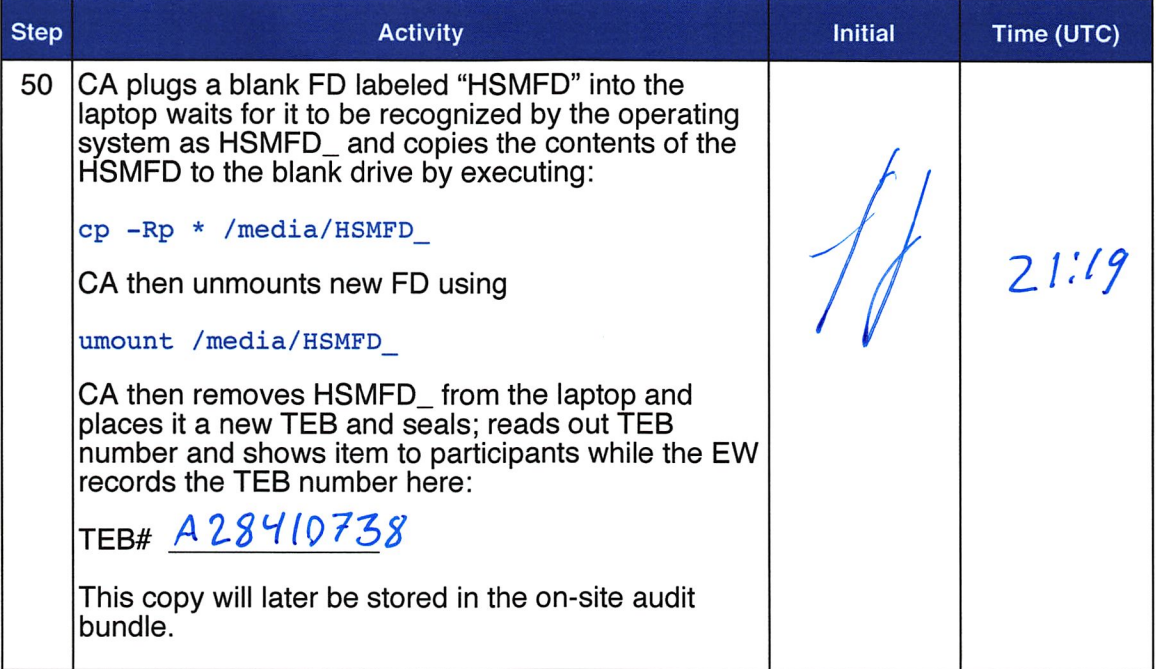

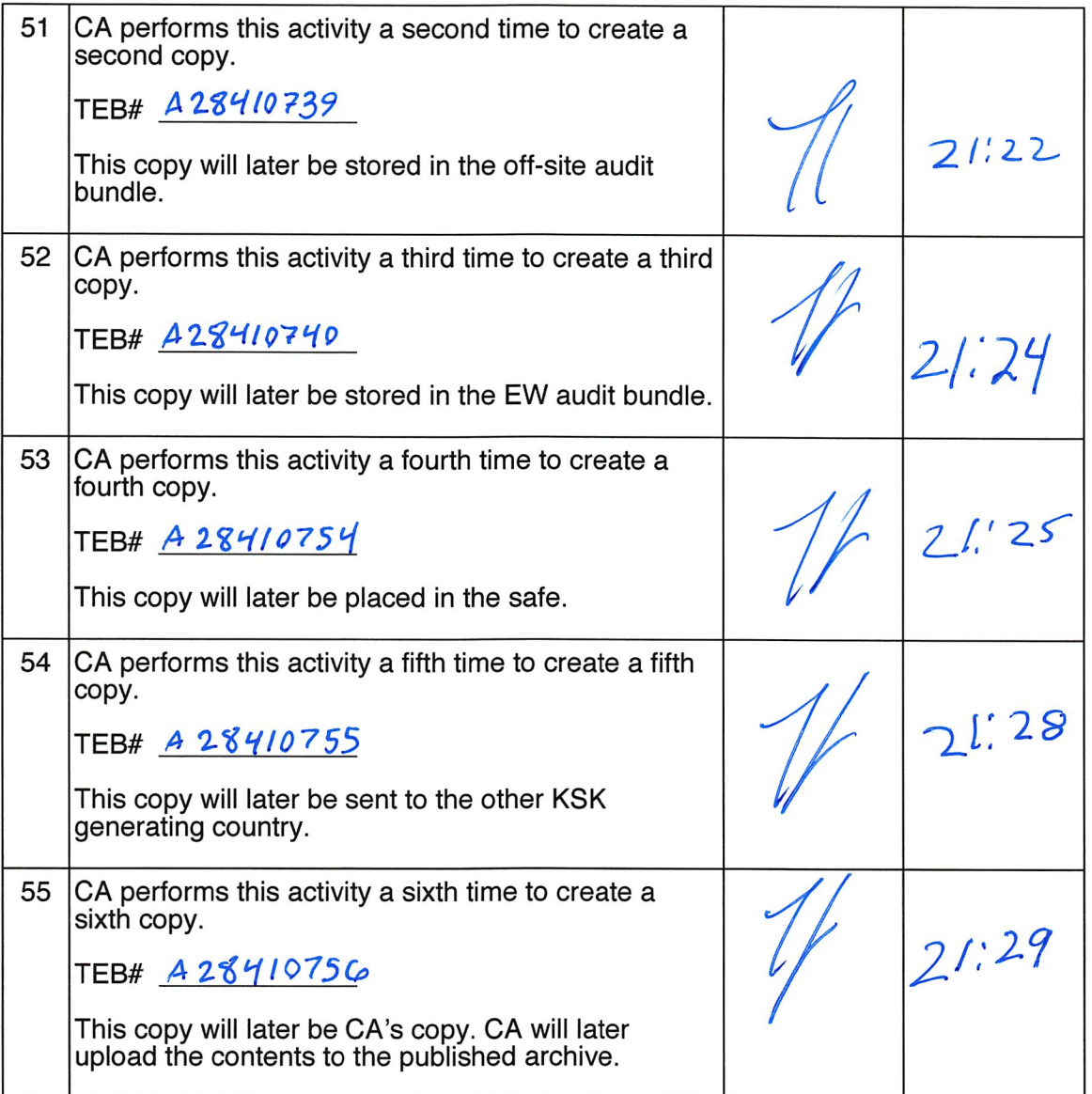

 $\sim$   $^{-1}$ 

### Return HSMFD to a Tamper Evident Bag

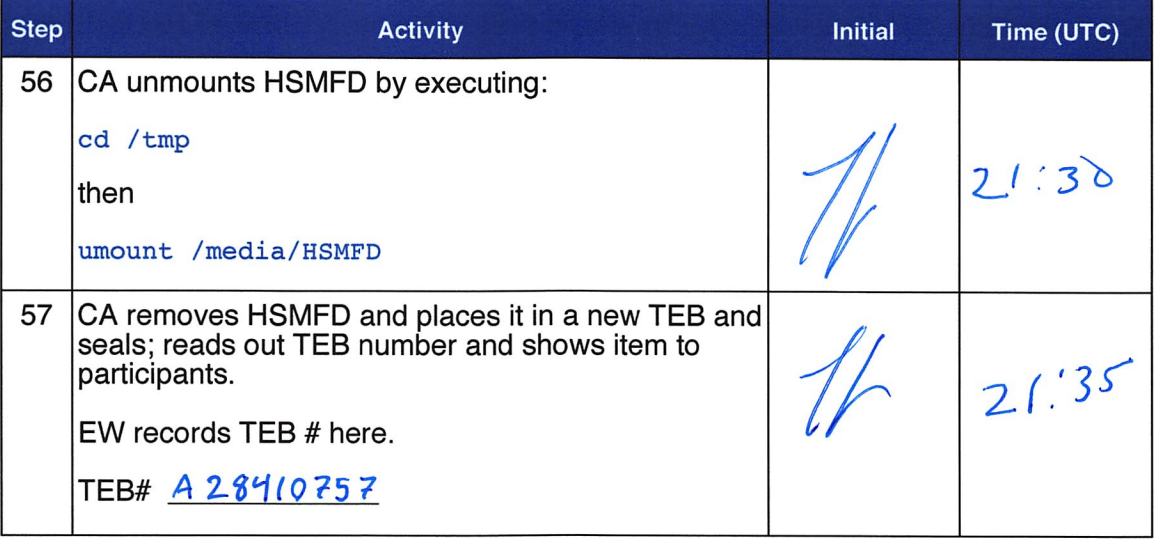

### Return Boot-DVD to a Tamper Evident Bag

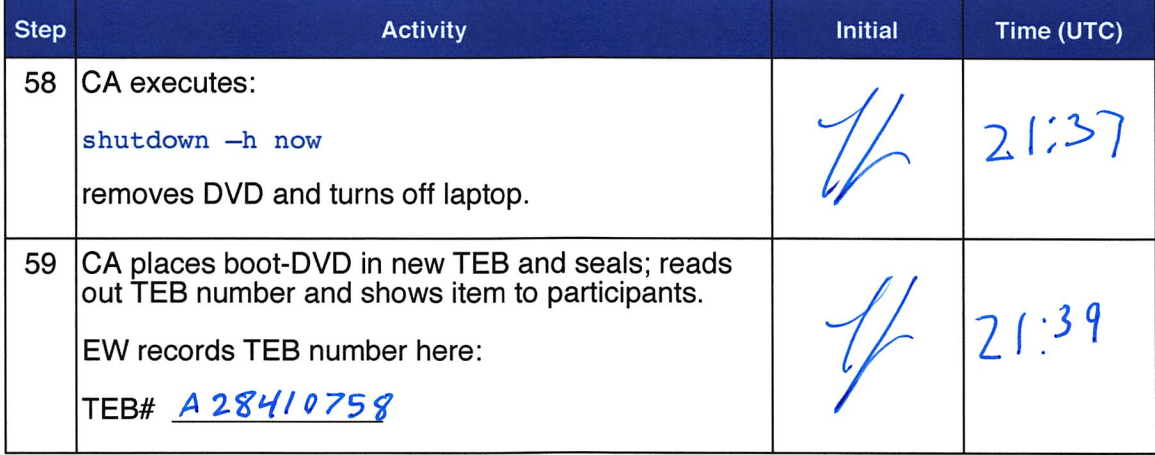

#### Return Laptop to a Tamper Evident Bag

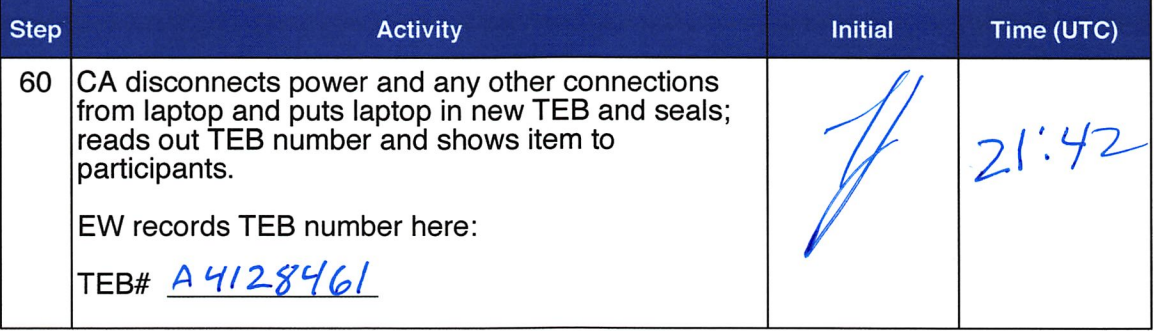

### Return Power Supplies, USB Hub, and Cables

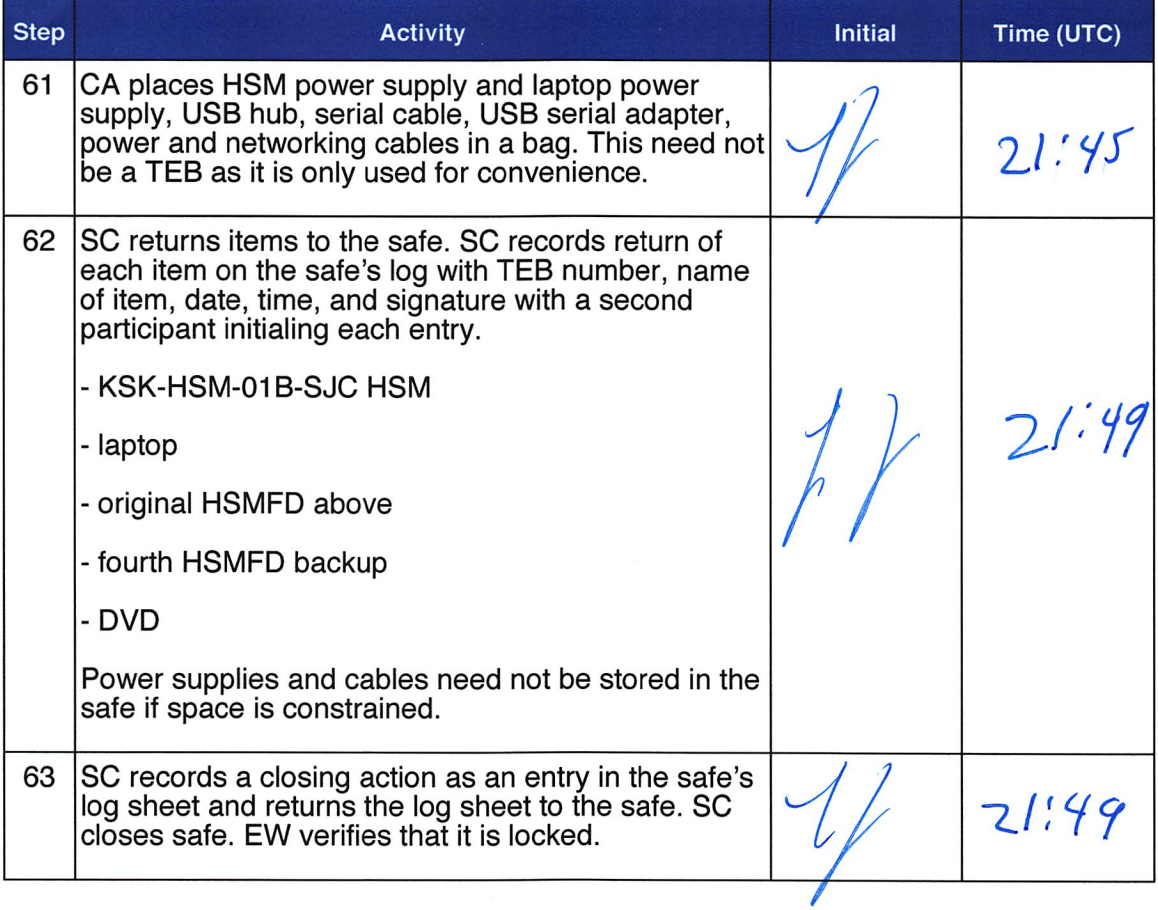

#### Sign-Out on Participant Signature Sheet

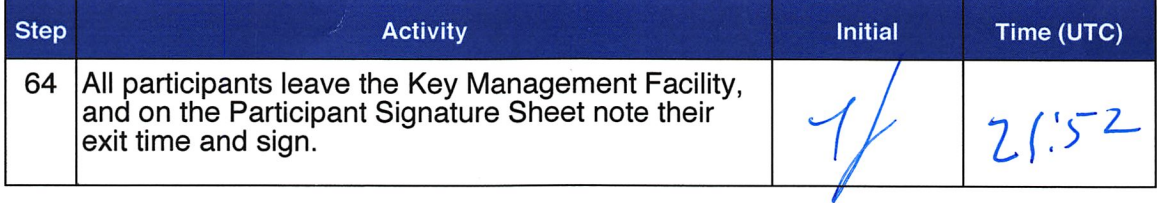

#### Stop Audio-Visual Recording

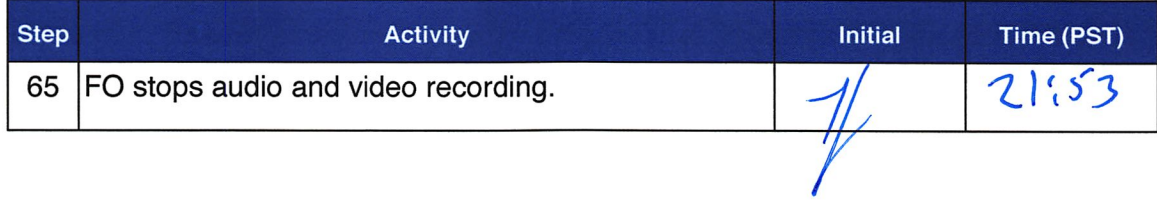

### Script review

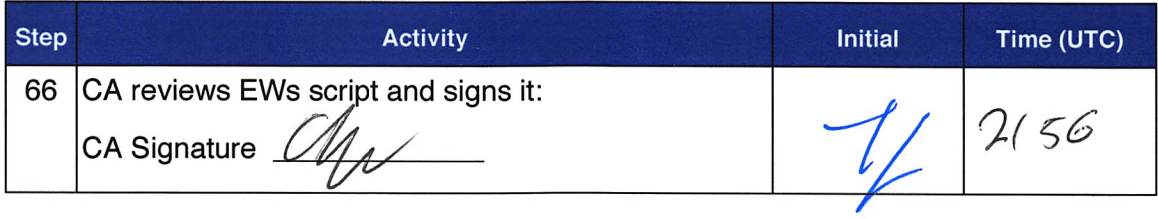

### Sign Out of Facility

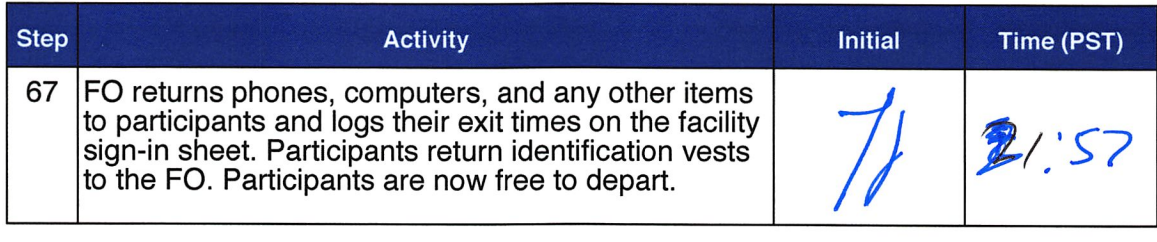

### Copy and Store the Script

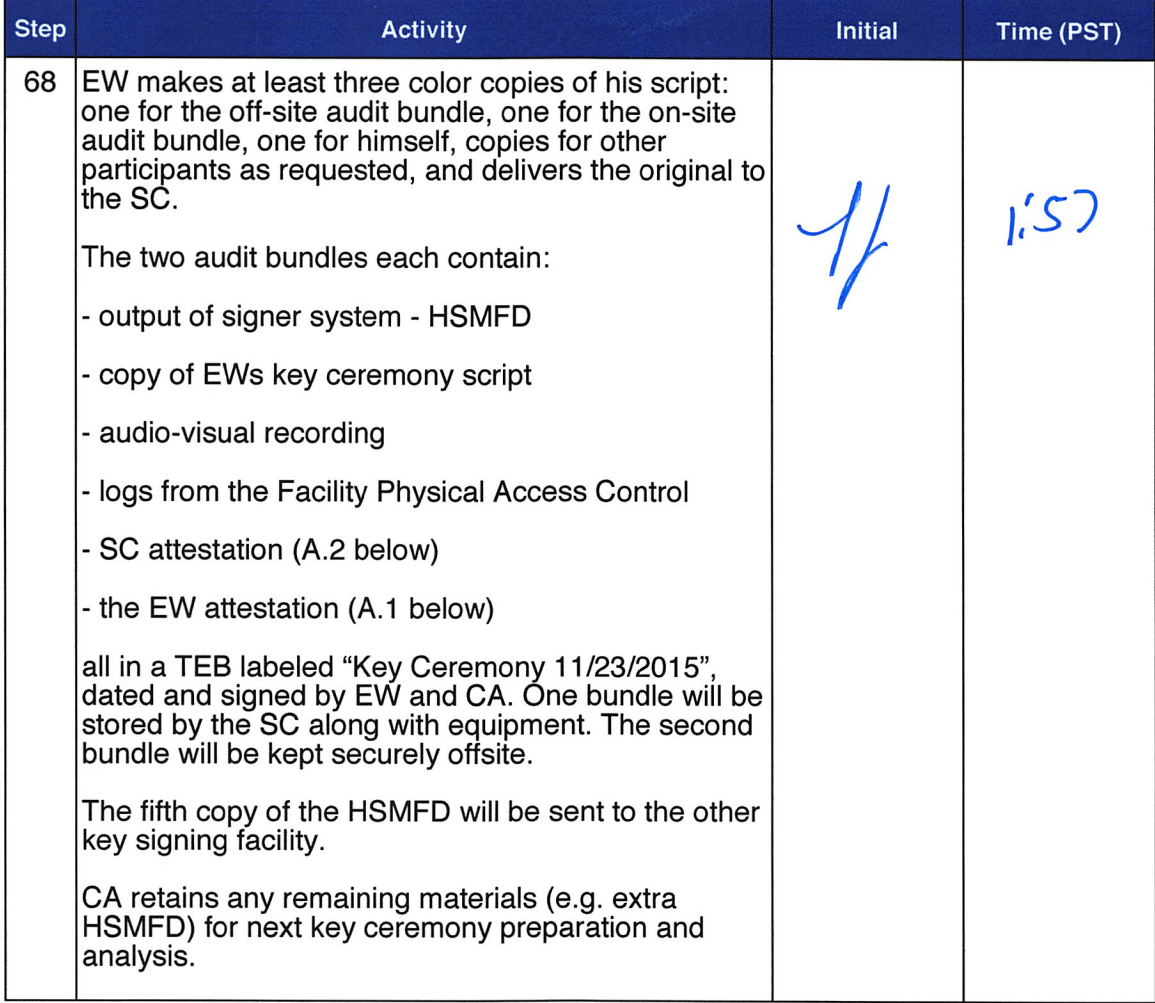

## Appendix A: Key Ceremony Script Attestation (by EW)

I hereby attest that the Key Ceremony was conducted in accordance with this script and that any excpetions which may have occurred were accurately and properly documented on the attached Script Exception Forms.

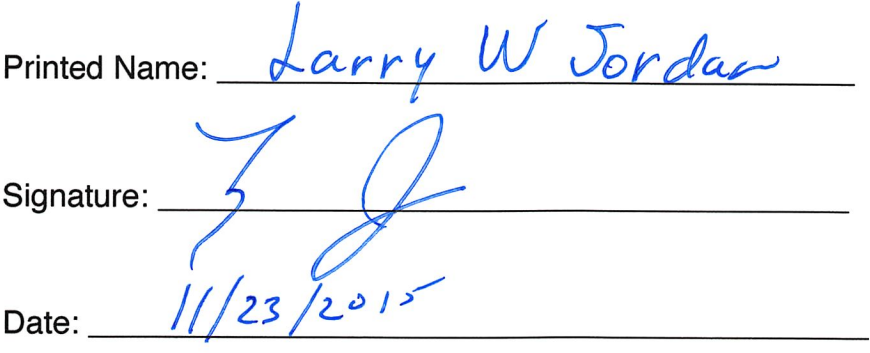

#### CALIFORNIA ALL-PURPOSE ACKNOWLEDGMENT And the series of the civil code § 1189

A notary public or other officer completing this certificate verifies only the identity of the individual who signed the document to which this certificate is attached, and not the truthfulness, accuracy, or validity of that document.

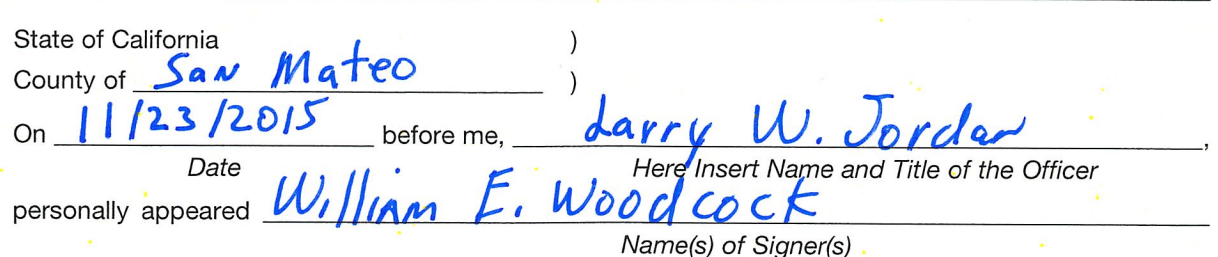

who proved to me on the basis of satisfactory evidence to be the person(s) whose name(s) is/are subscribed to the within instrument and acknowledged to me that he/she/they executed the same in his/her/their authorized capacity(ies), and that by his/her/their signature(s) on the instrument the person(s), or the entity upon behalf of which the person(s) acted, executed the instrument.

> I certify under PENALTY OF PERJURY under the laws of the State of California that the foregoing paragraph is true and correct.

LARRY W. JORDAN Commission # 2024037 Notary Public - California San Mateo County My Comm. Expires Jun 7, 2017

WITNESS my hand and official seal.

**Signature** Signature of Notary Public

Place Notary Seal Above

#### **OPTIONAL**

Though this section is optional, completing this information can deter alteration of the document or fraudulent reattachment of this form to an unintended document.

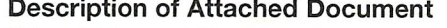

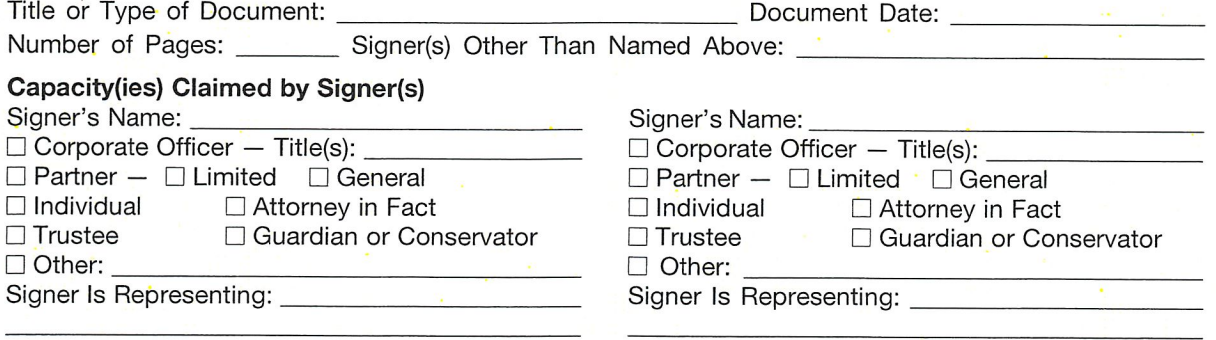

©2014 National Notary Association • www.NationalNotary.org • 1-800-US NOTARY (1-800-876-6827) Item #5907

## Appendix B: Access Control System Attestation (by SC)

I have reviewed the physical access control system and not found any discrepancies or anything else out of the ordinary.

Attached is the audited physical access log.

Printed Name: BILL WOODCOCM Signature:

Date:  $NqV$  23 2015

#### **DNSSEC Key Ceremony Script**

Monday, November 23, 2015

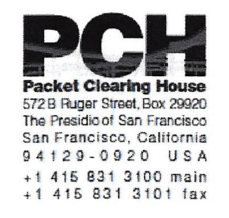

# **1600 Shattuck Avenue<br>Facilities Sign-In Sheet**

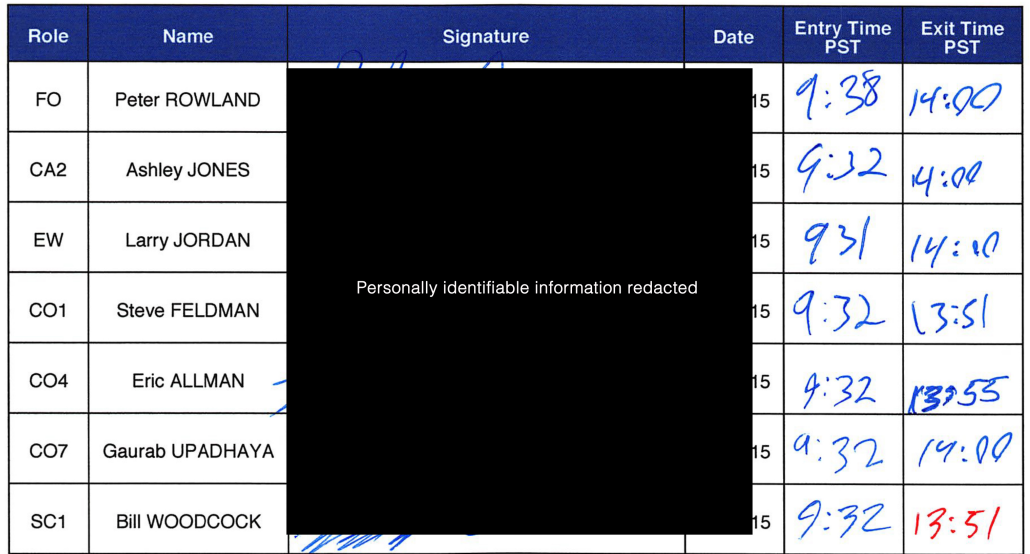

Packet Clearing House

DNSSEC Key Ceremony Script **Example 2018** Monday, November 23, 2015

 $\overline{m}$ 

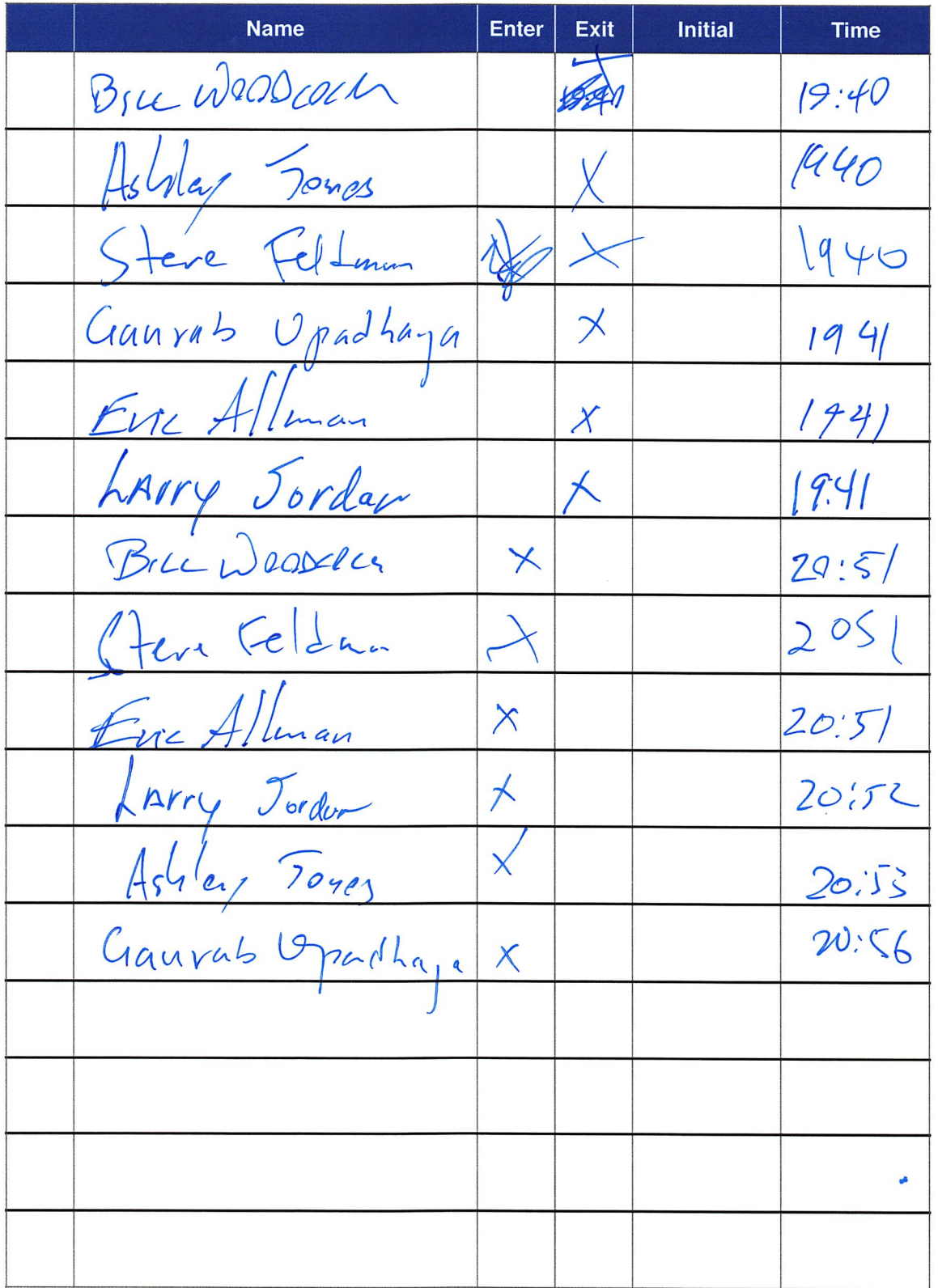

PCH DNSSEC Key Ceremony Entry/ Exit Log

DNSSEC Key Ceremony 14

Monday, November 23, 2015

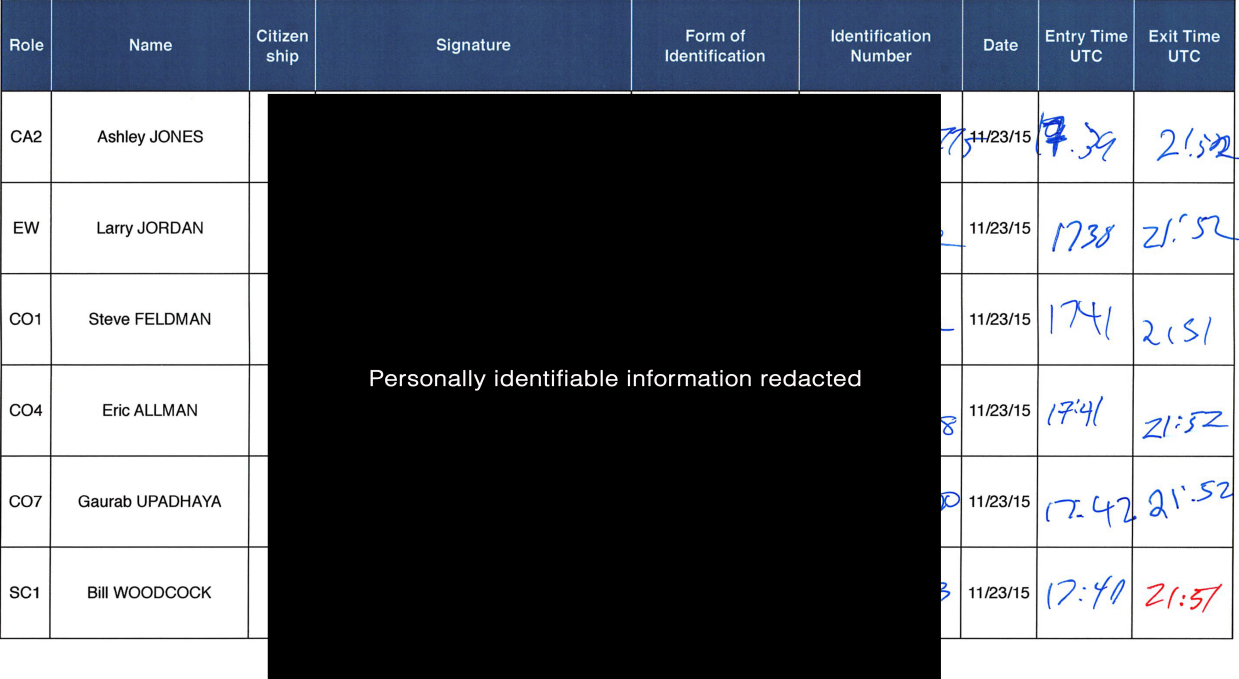

 $\omega_{\rm g}$ 

### **Participant Signature Sheet**

Packet Clearing House

Page 1 of 1

### PCH DNSSEC Key Ceremony Script Exception Form

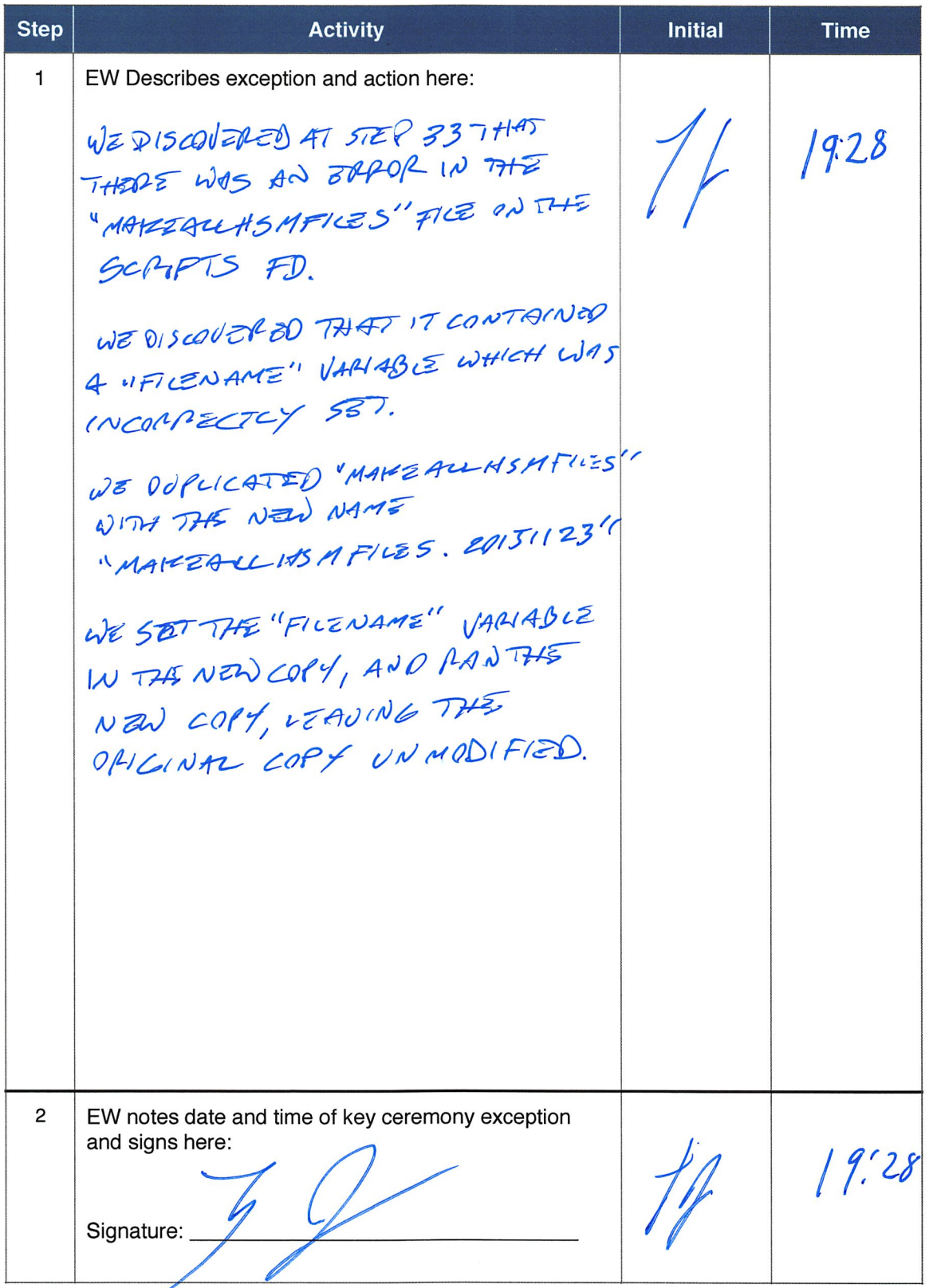

### \* End of DNSSEC Key Ceremony Script Exception \*

### PCH DNSSEC Key Ceremony Script Exception Form

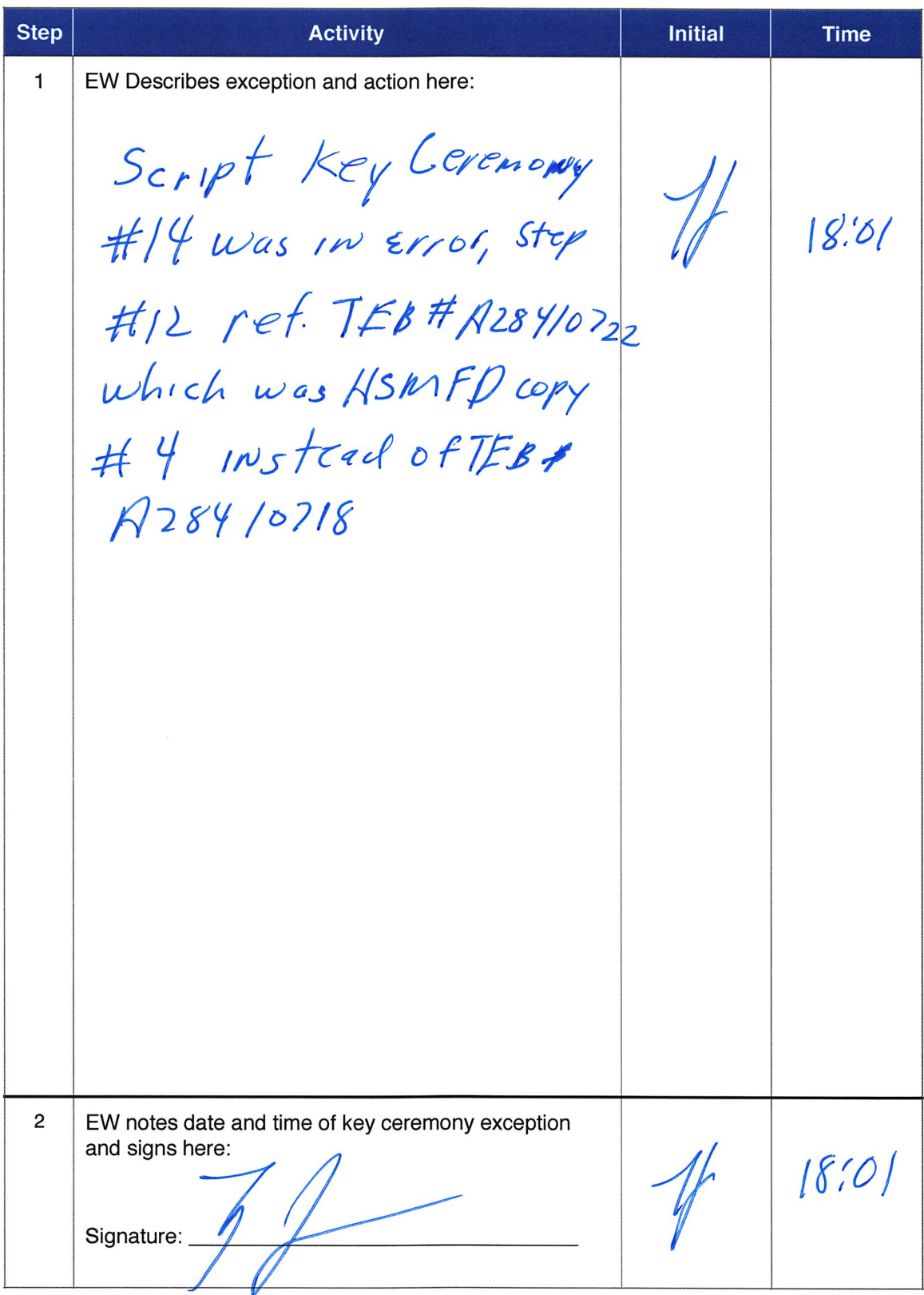

### \* End of DNSSEC Key Ceremony Script Exception \*

## Appendix C:

### Abbreviations Used in This Document

## Roles

- CA Ceremony Administrator<br>EW External Witness
- **External Witness**
- SC Security Controller<br>CO Crypto Officers
- CO Crypto Officers<br>
FO Facilities Office
- **Facilities Officer**
- R Registry Representative

## **Other Abbreviation**<br>TEB Tamper Evident Bag

- Tamper Evident Bag (MMF Industries, item #2362010N20 small or #2362011N20 large)
- HSM Hardware Security Module
- FD Flash Drive
- AAK Adapter Authorization Key
- SMK Storage Master Key
- OP Operator
- SO Security Operator

## Appendix D: Letter and Number Pronunciation

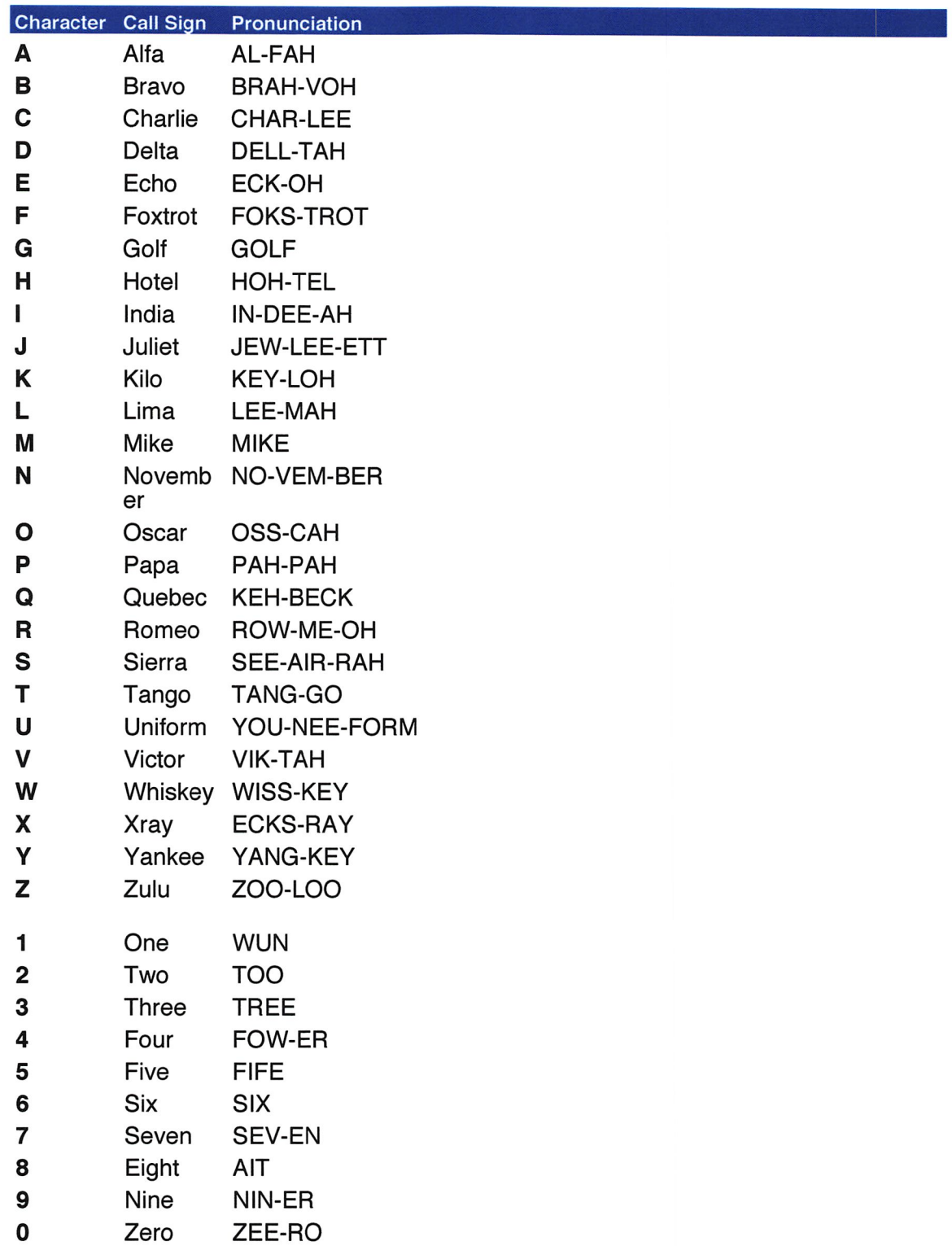

## **Appendix: E Card Distribution from Key Ceremony 1**

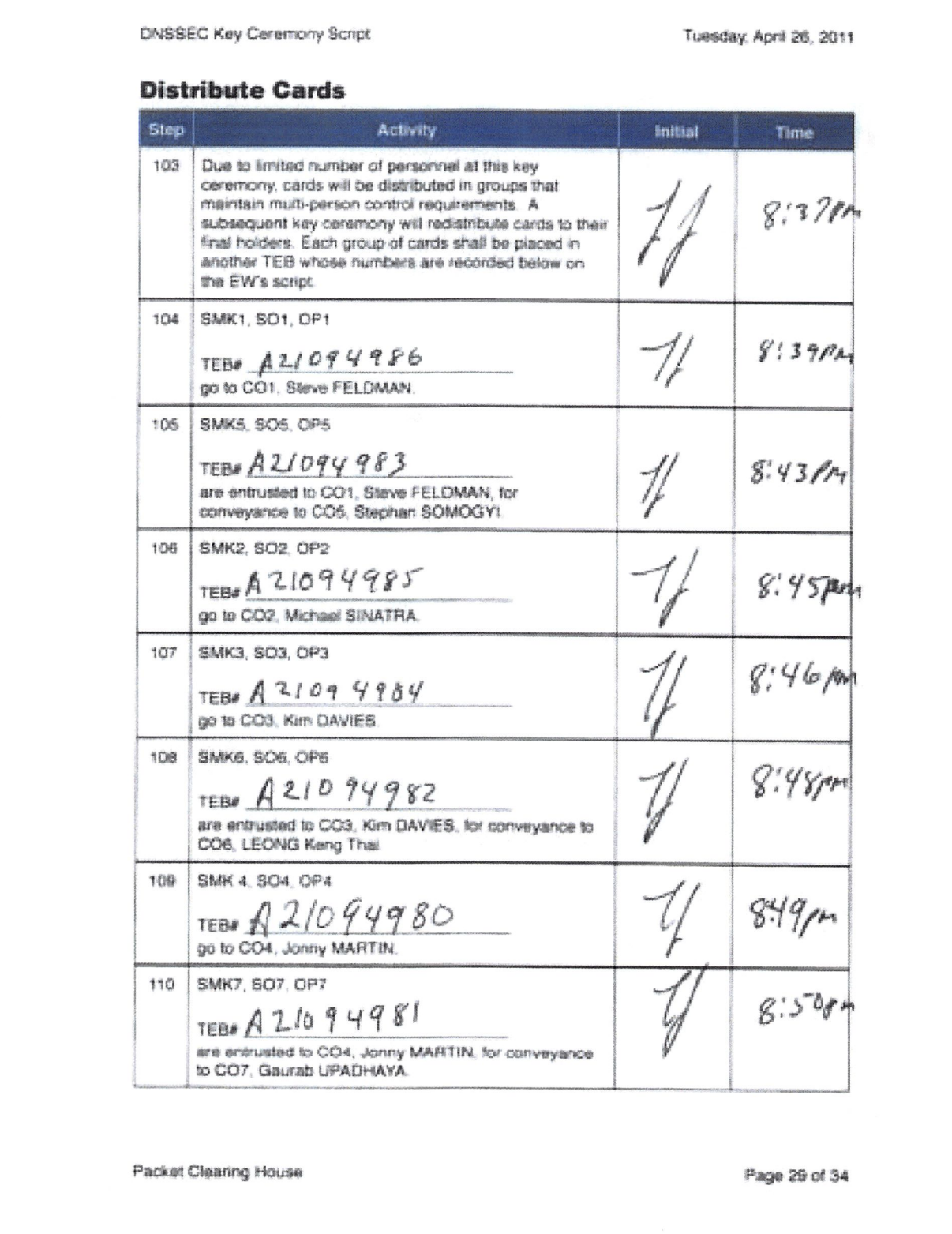

## **Appendix: F Smart Card Sign Out Sheet from Key Ceremony 1**

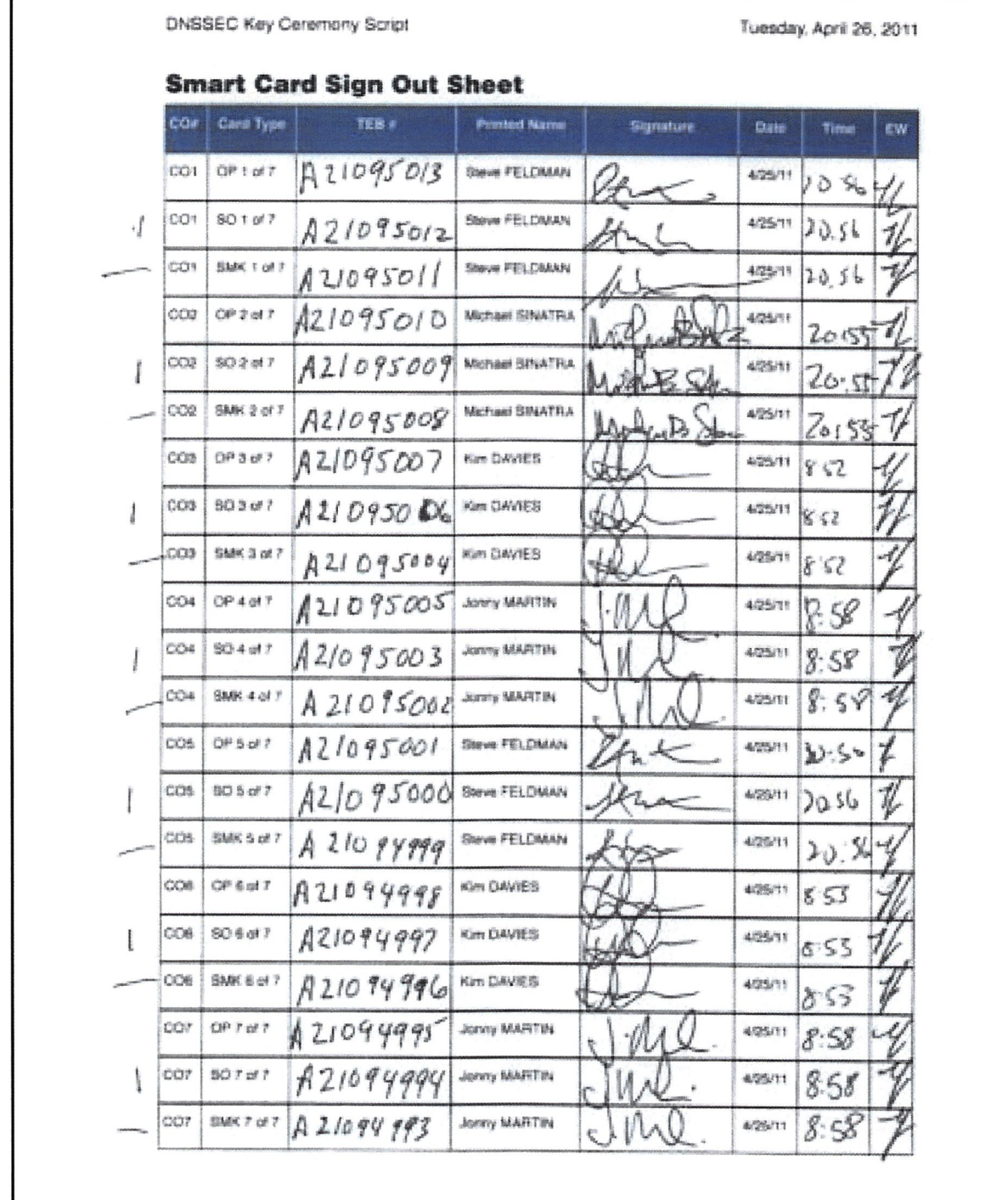

Packet Clearing House

Page 30 of 34

I

## **Appendix: G Smart Card Sign Out Sheet from Key Ceremony 2**

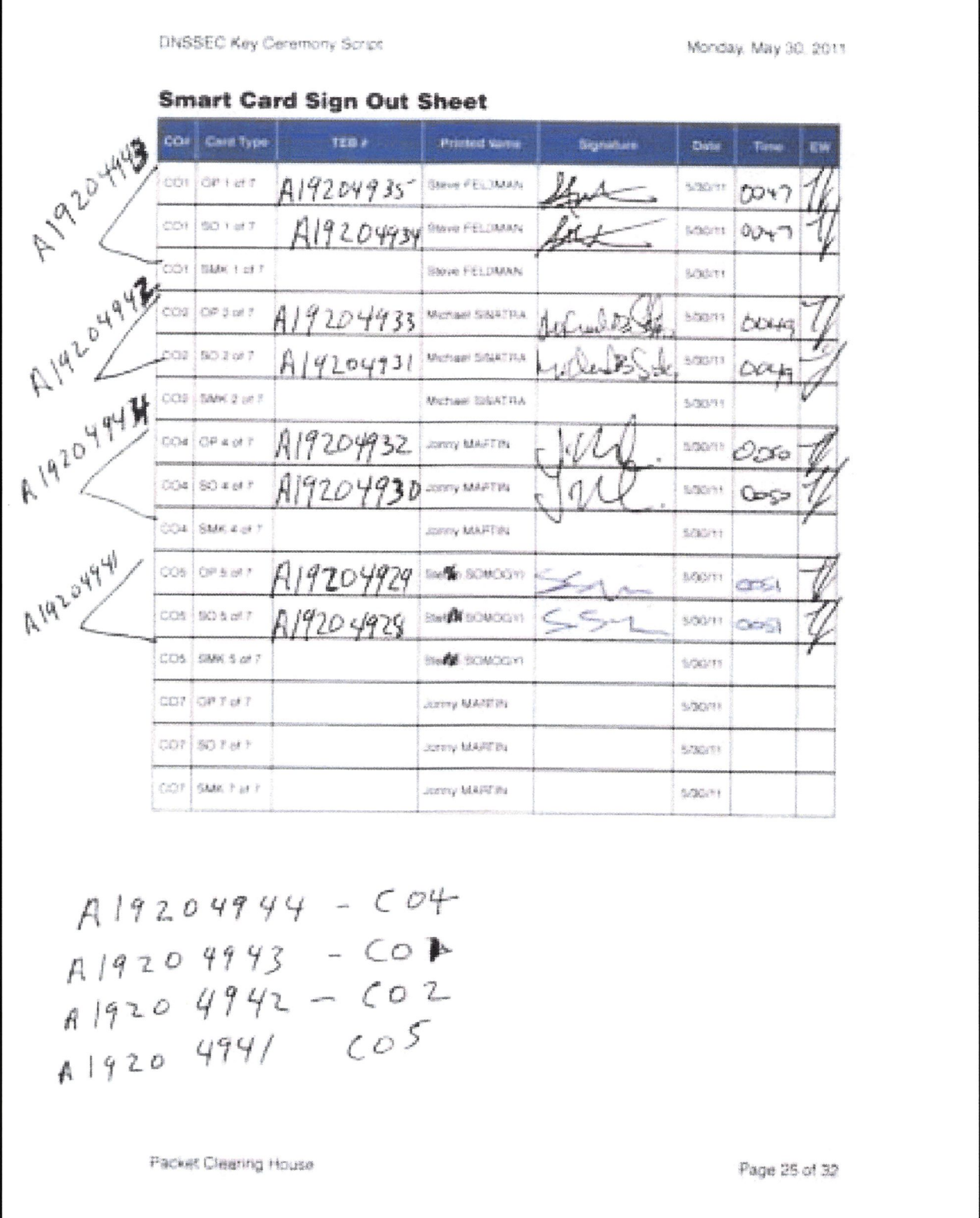

## Appendix: H Smart Card Sign Out Sheet from Key Ceremony 3

DNSSEC Key Ceremony Script Monday, June 20, 2011

#### Smart Card Sign Out Sheet

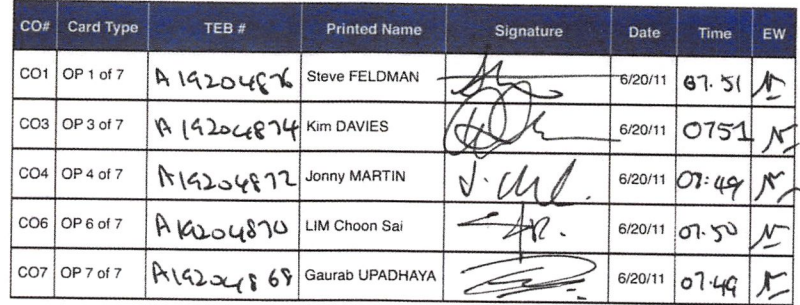

 $ENCCOSIAG$   $BAGS$ :

- $C 9 1$ : A 19204875
- $CO3: A | 9204873$
- $CO 4: A19204871$
- $CO 6: A19204869$
- 607: A19204867

Packet Clearing House

Page 10 of 17

## Appendix: I Smart Card Sign Out Sheet from Key Ceremony 4

DNSSEC Key Ceremony Script **Example 20 and Secure 1** Friday, January 20, 2012

#### Re-Package OP Cards

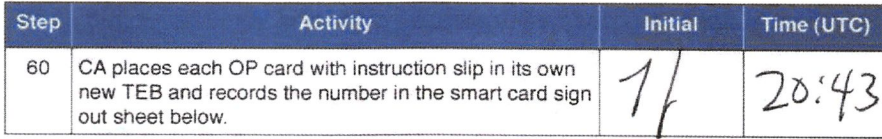

#### **Re-Distribution of Cards**

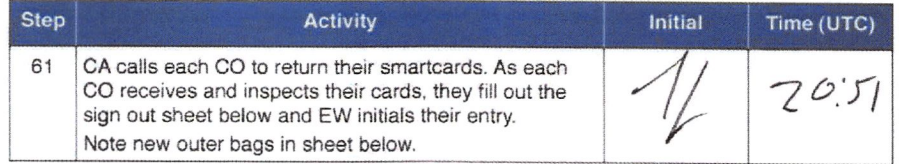

#### Smart Card Sign Out Sheet

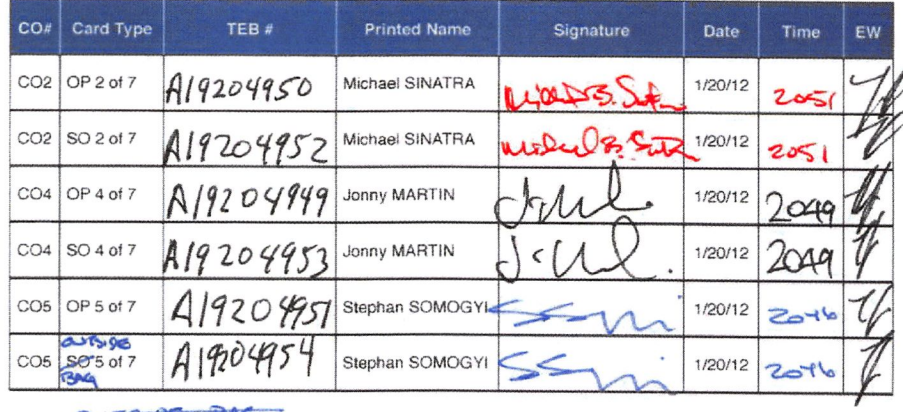

OUTSIDE BAG

Packet Clearing House **Page 10 of 20** 

## Appendix: J Smart Card Sign Out Sheet from Key Ceremony 5

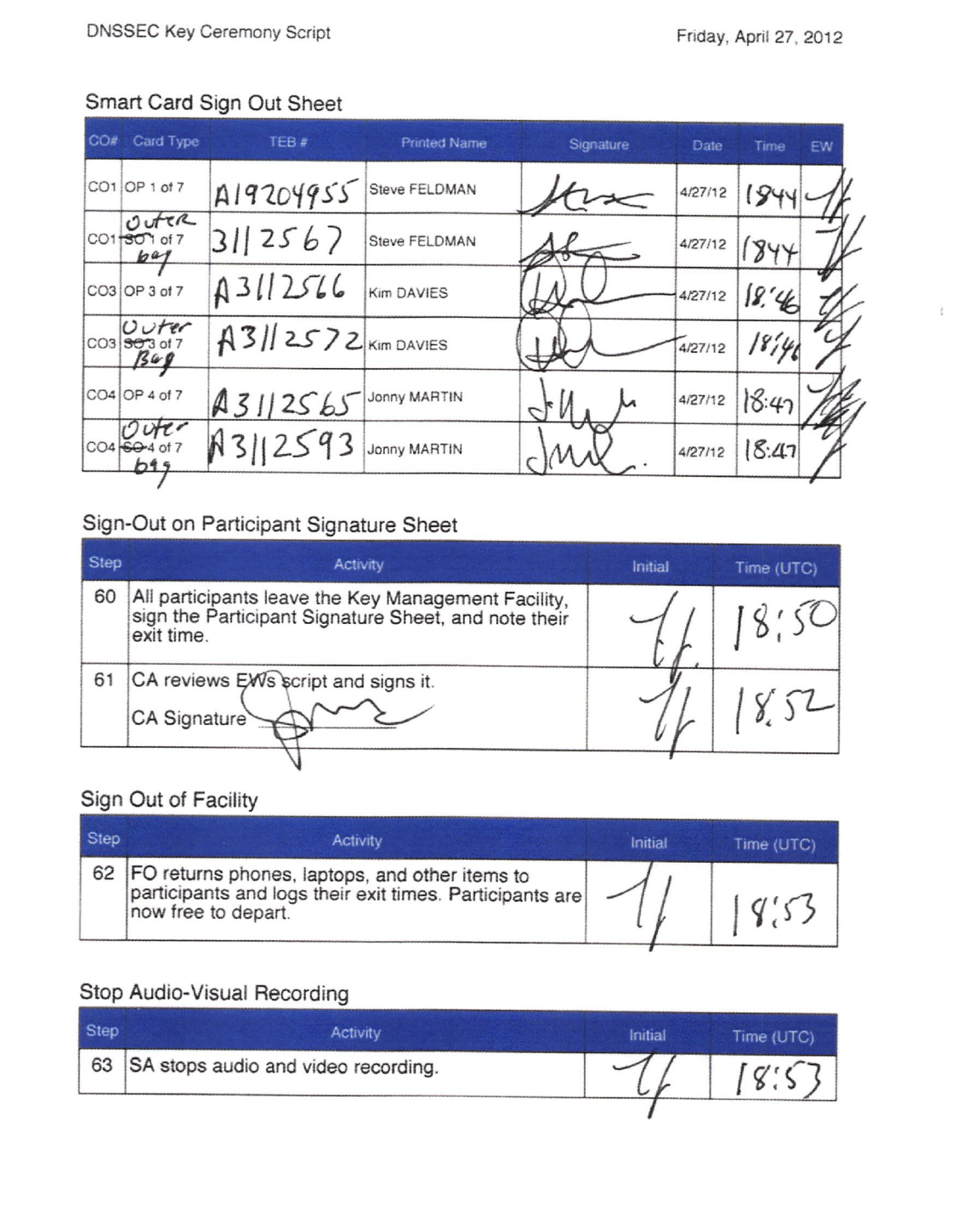

Packet Clearing House Page 11 of 24

## Appendix: K Smart Card Sign Out Sheet from Key Ceremony 5-1

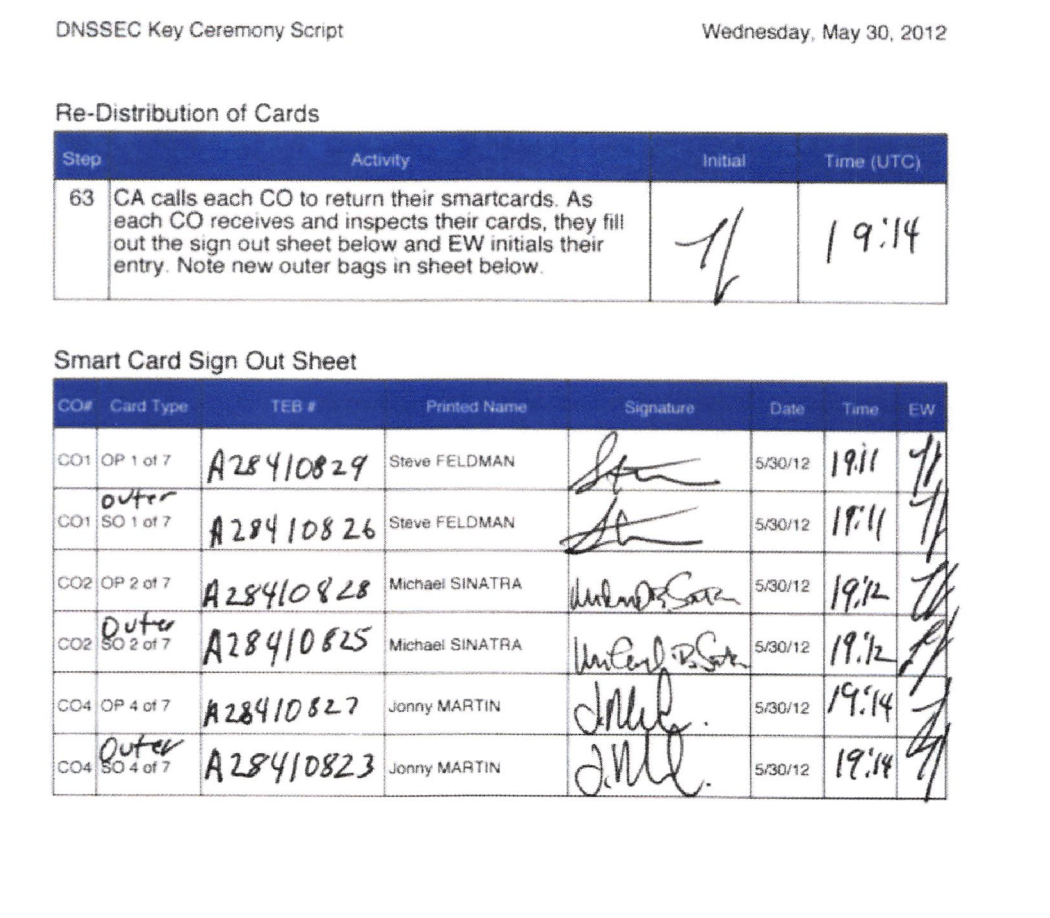

Packet Clearing House **Page 12 of 27** 

## **Appendix: L Smart Card Sign Out Sheet from Key Ceremony 6**

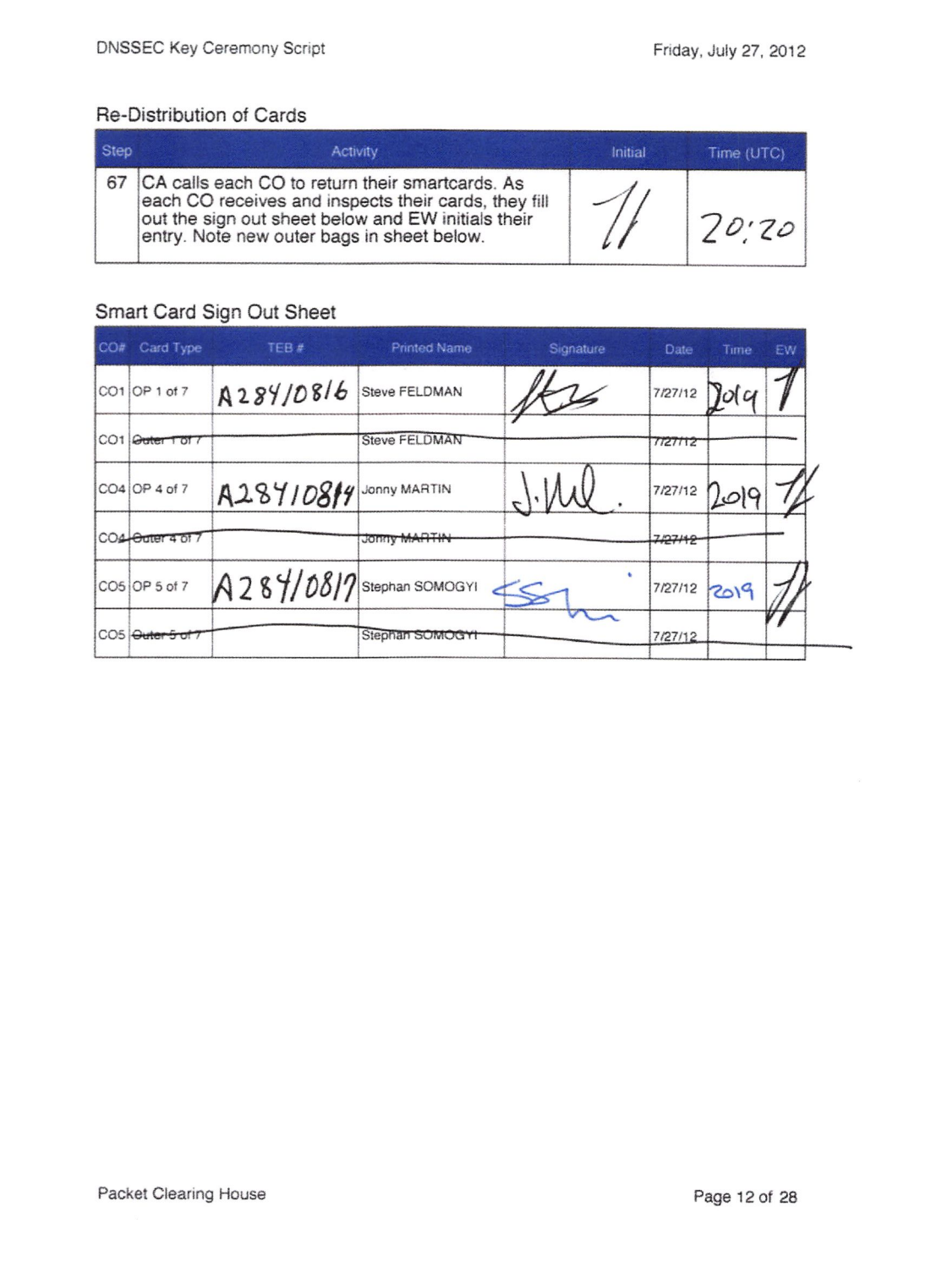

## Appendix: M Smart Card Sign Out Sheet from Key Ceremony 7

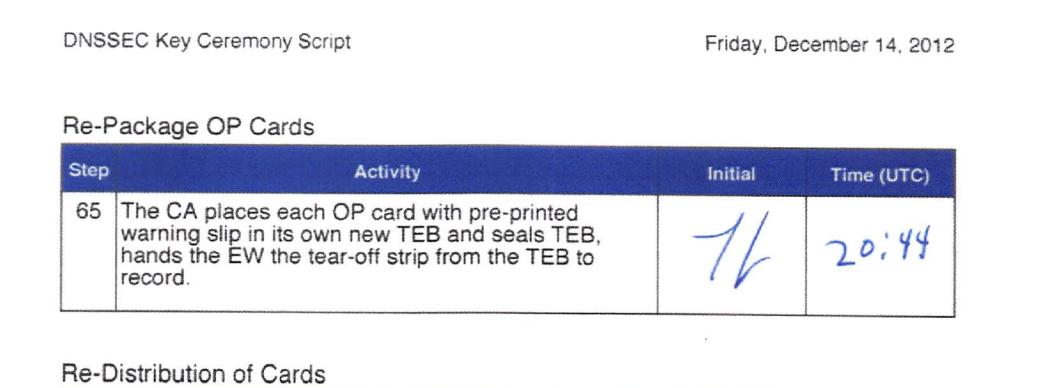

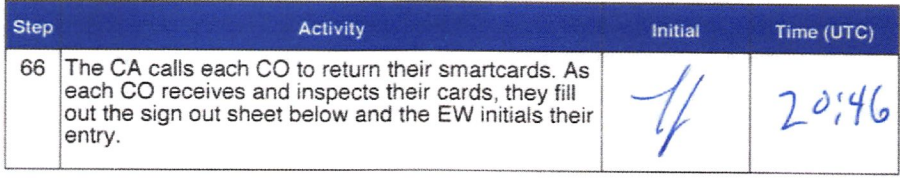

#### Smart Card Sign Out Sheet

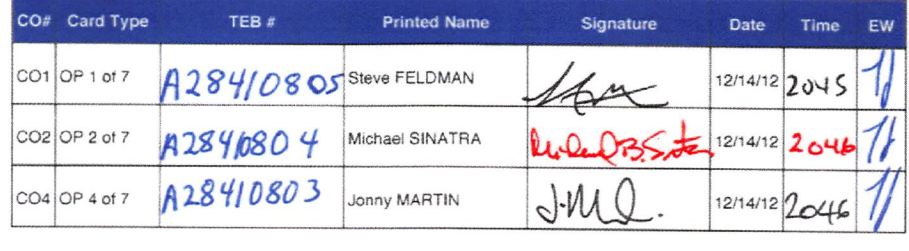

Packet Clearing House **Page 13 of 30** 

## **Appendix: N Smart Card Sign Out Sheet from Key Ceremony 8**

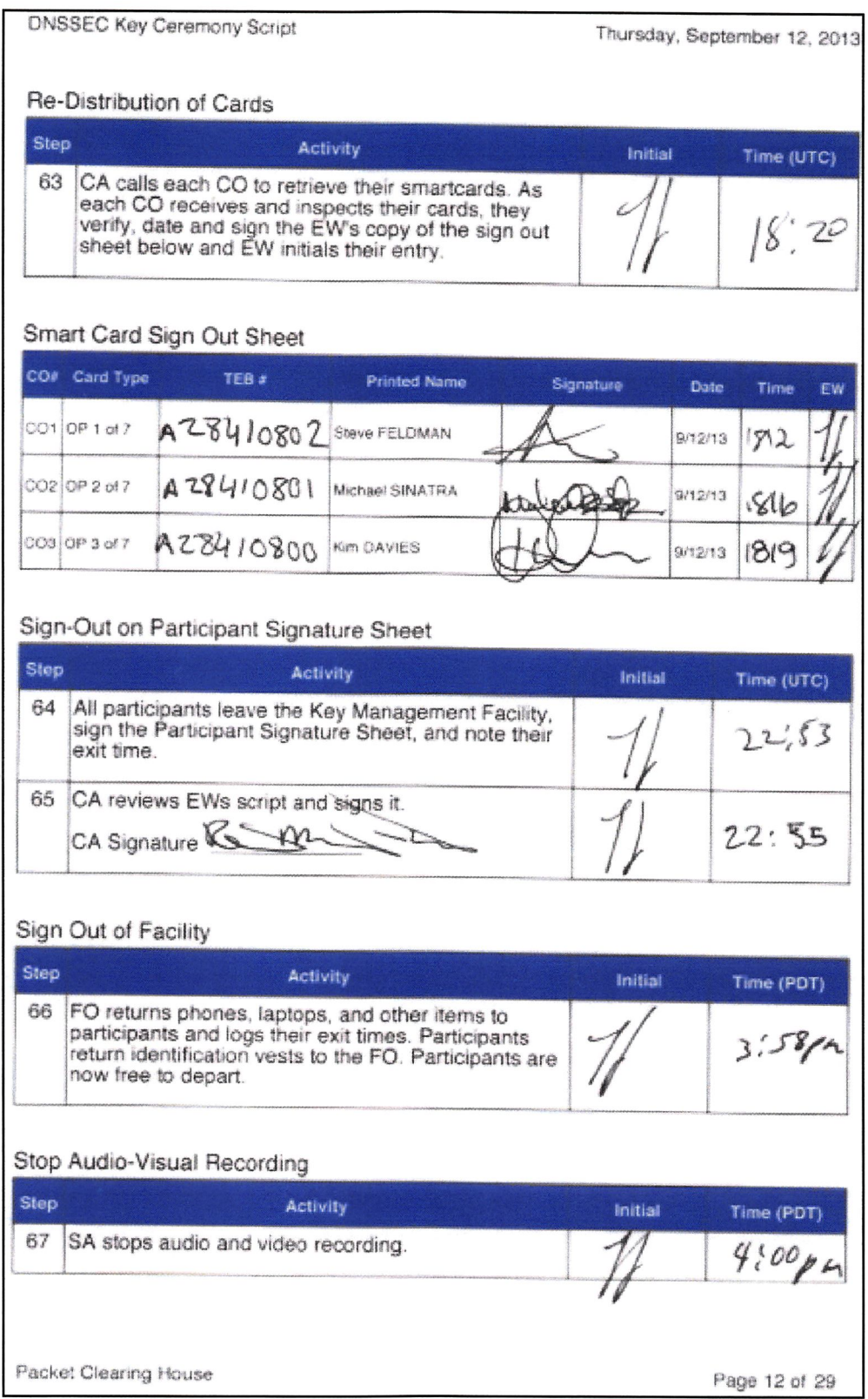

## Appendix: O Smart Card Sign Out Sheet from Key Ceremony 9

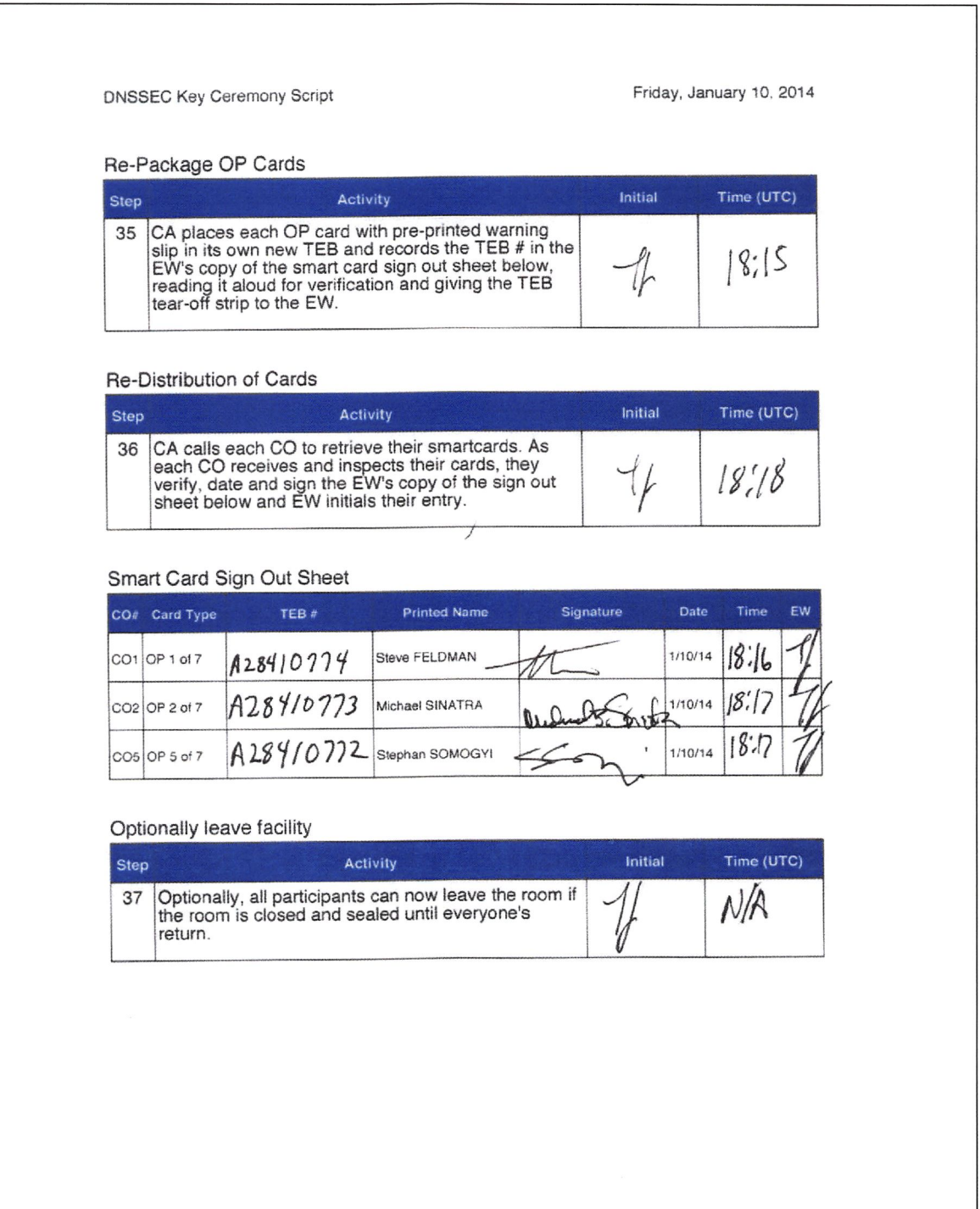

Packet Clearing House **Page 8 of 31** 

## Appendix: P Smart Card Sign Out Sheet from Key Ceremony 10

DNSSEC Key Ceremony Script Wednesday, March 26, 2014

Re-Package OP Cards

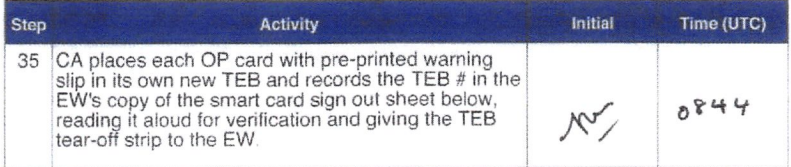

#### Re-Distribution of Cards

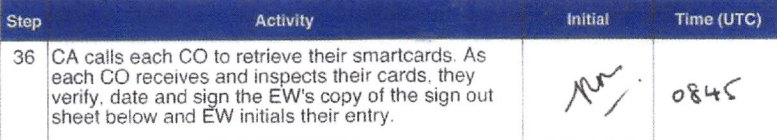

#### Smart Card Sign Out Sheet

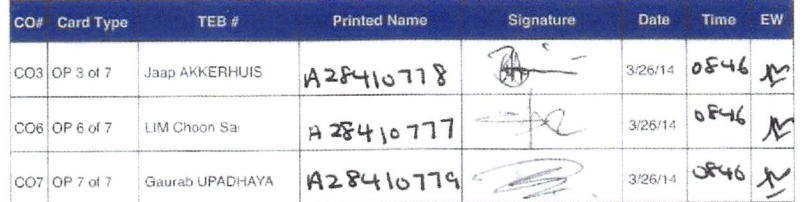

#### Optionally leave facility

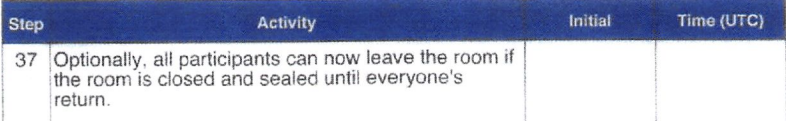

Packet Clearing House **Page 8 of 31** 

## Appendix: Q Smart Card Sign Out Sheet from Key Ceremony 11

DNSSEC Key Ceremony Script Friday, December 12, 2014

#### Re-Package OP Cards

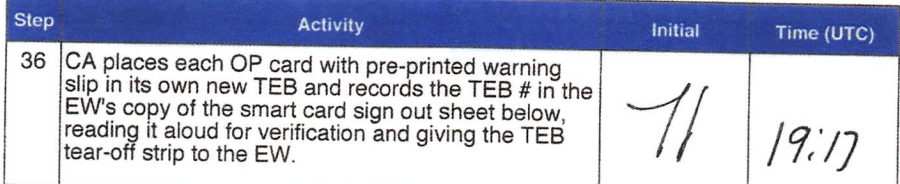

#### Re-Distribution of Cards

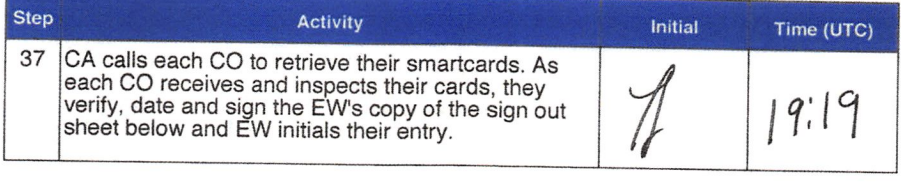

#### Smart Card Sign Out Sheet

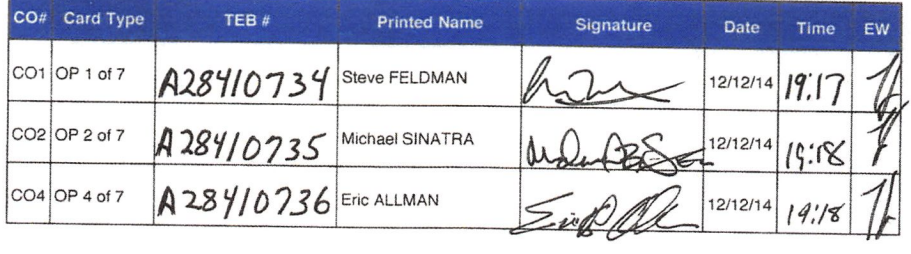

#### Optionally leave facility

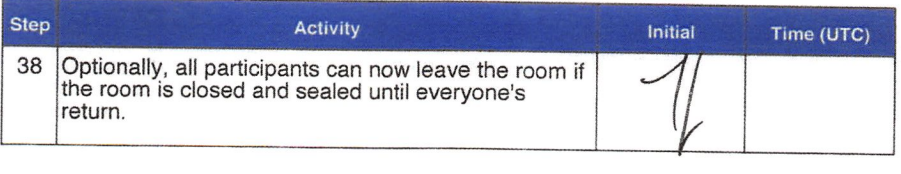

Packet Clearing House

Page 9 of 35

## Appendix: R Smart Card Sign Out Sheet from Key Ceremony 12

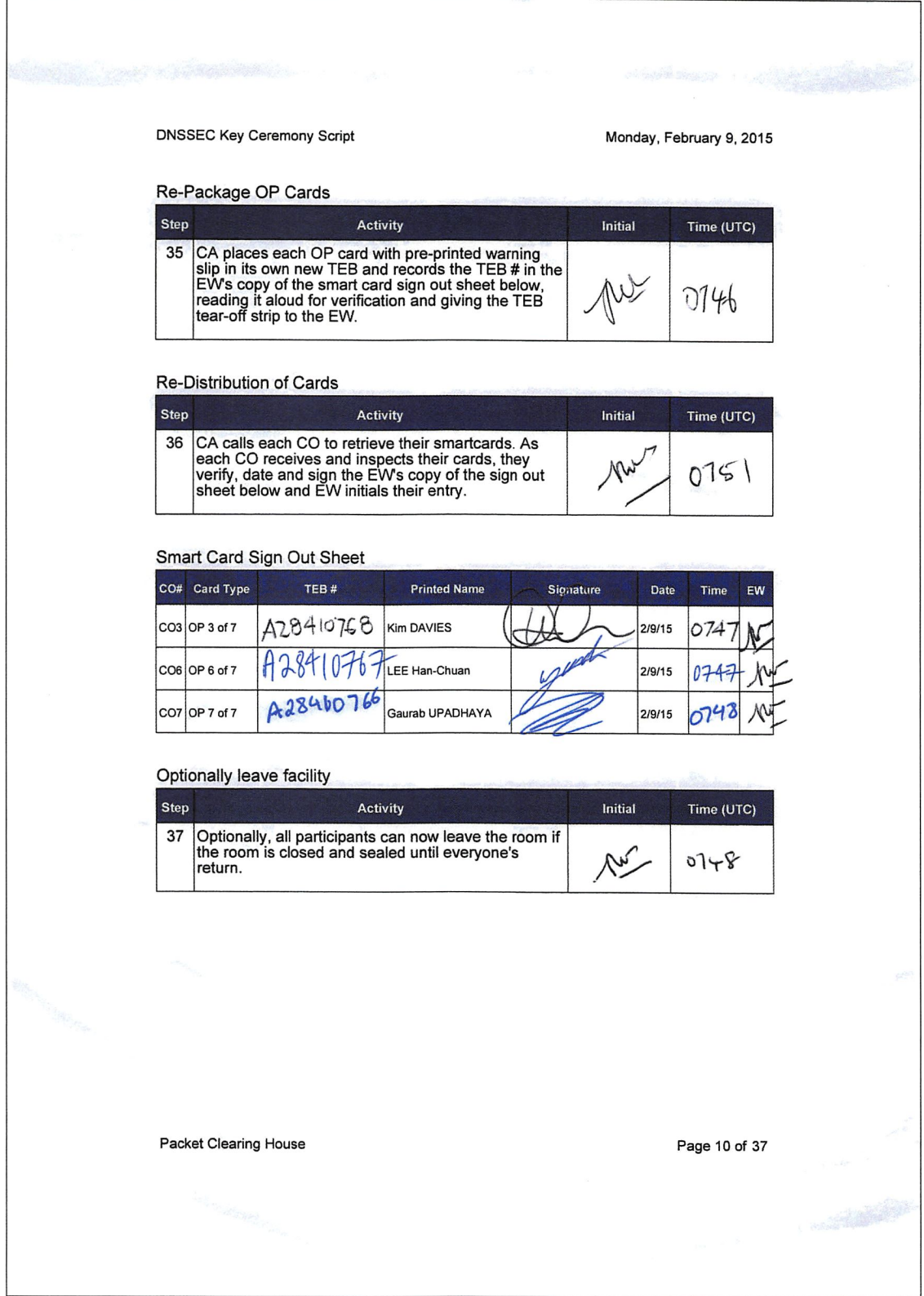

## Appendix: S Smart Card Sign Out Sheet from Key Ceremony 13

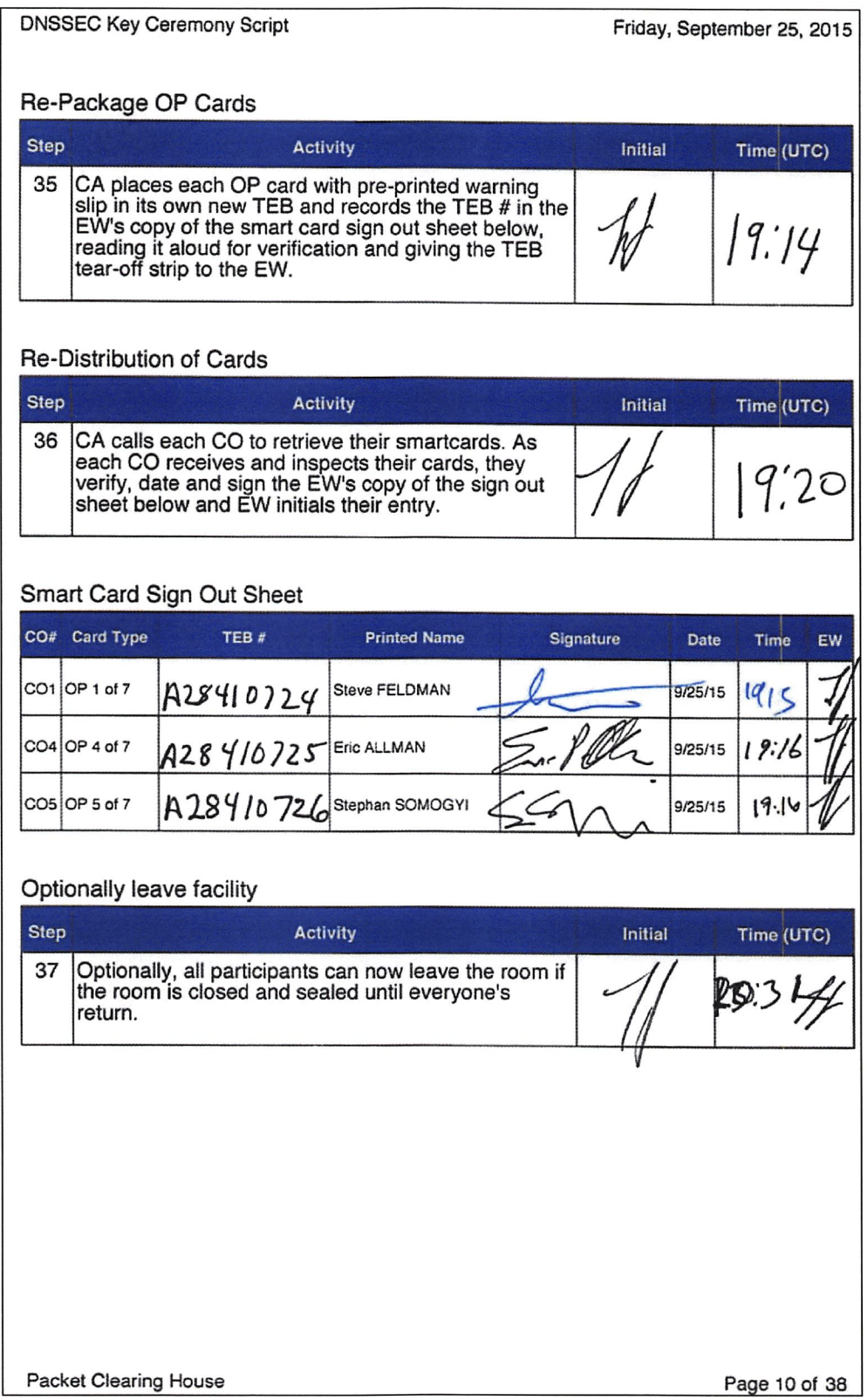

## Appendix: T Boot-DVD Checksum from Key Ceremony 6

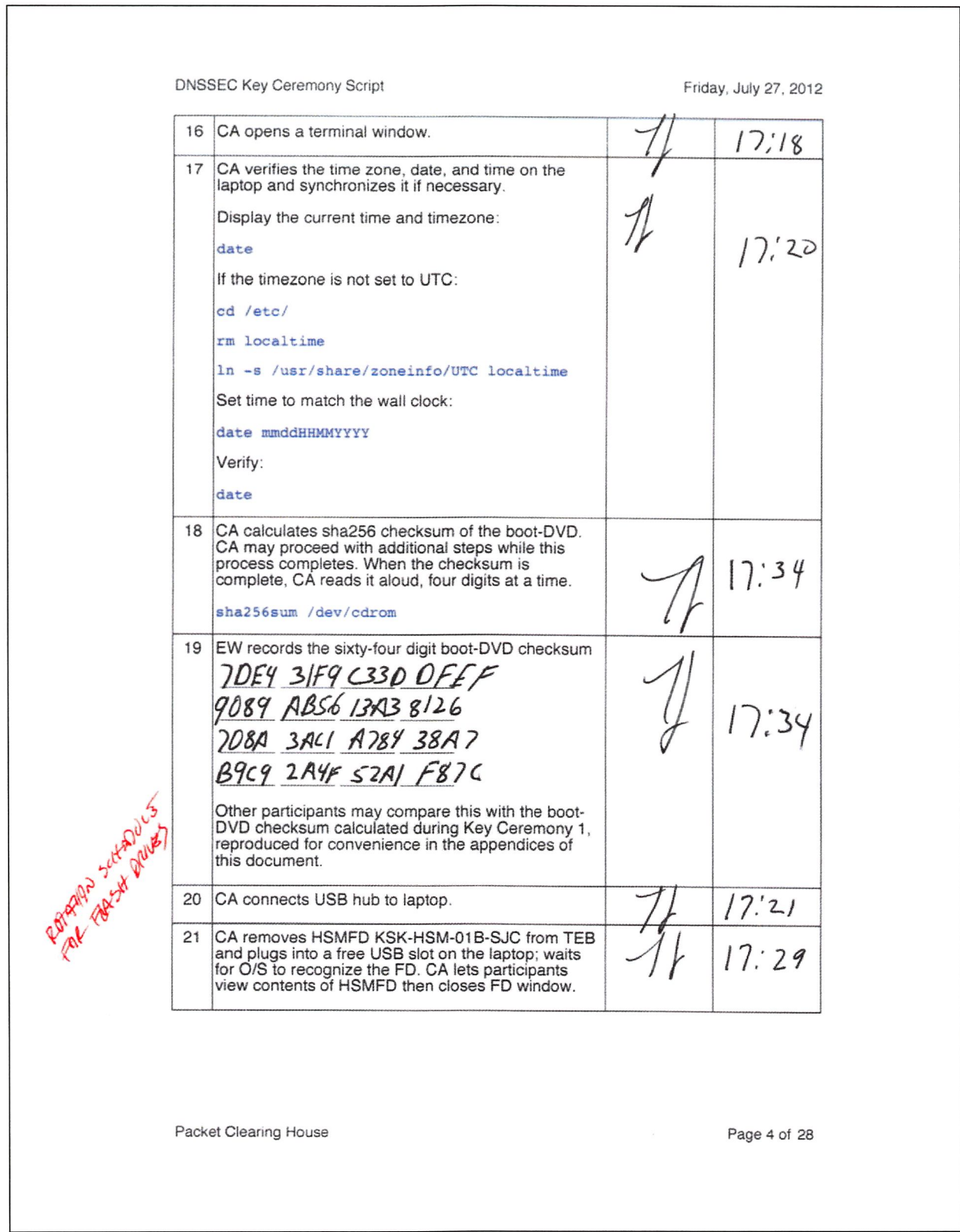